# **Estudio estructural de materiales nanoestructurados mediante SAXS**

Laura Garrido Regife [a](#page-0-0) Tutor: Víctor Morales-Flórez [b](#page-0-1)

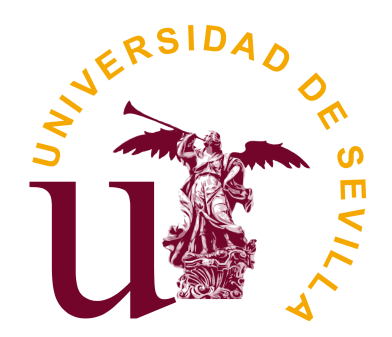

## Trabajo de Fin de Grado **Facultad de Física, Universidad de Sevilla**

Sevilla, 18 de Junio de 2020

<span id="page-0-1"></span><span id="page-0-0"></span><sup>a</sup>Contacto: laura25041997@gmail.com

<sup>b</sup>Departamento de Física de la Materia Condensada, Facultad de Física, Universidad de Sevilla

### **Resumen**

Contar con una herramienta que permita cuantificar la calidad de la dispersión de nanotubos dentro de una matriz cerámica es uno de los desafíos científicos a los que se enfrenta la Ciencia de Materiales en la actualidad. Para ello, la técnica de scattering de rayos X a bajo ángulo (SAXS) parece ser una estrategia viable en el estudio de materiales nanoestructurados, dado al rango de tamaños característicos que permite explorar (1*nm*-1*µm*). En este trabajo se realiza un estudio de los principios en los que se fundamenta esta técnica, revisando algunos de los últimos trabajos orientados al estudio de las cerámicas, y se plantean los primeros pasos hacia el desarrollo de un algoritmo que permita obtener mediante simulación las curvas de intensidad de scattering de diferentes sistemas.

En particular, trabajaremos aplicando este primer prototipo del código a sistemas particulados sencillos y modelos de racimo, de los que se obtendrán sus tamaños estructurales característicos. En último lugar, se planteará la estrategia a seguir para extrapolar estos resultados a sistemas continuos mediante un algoritmo de discretización del espacio.

## **Índice**

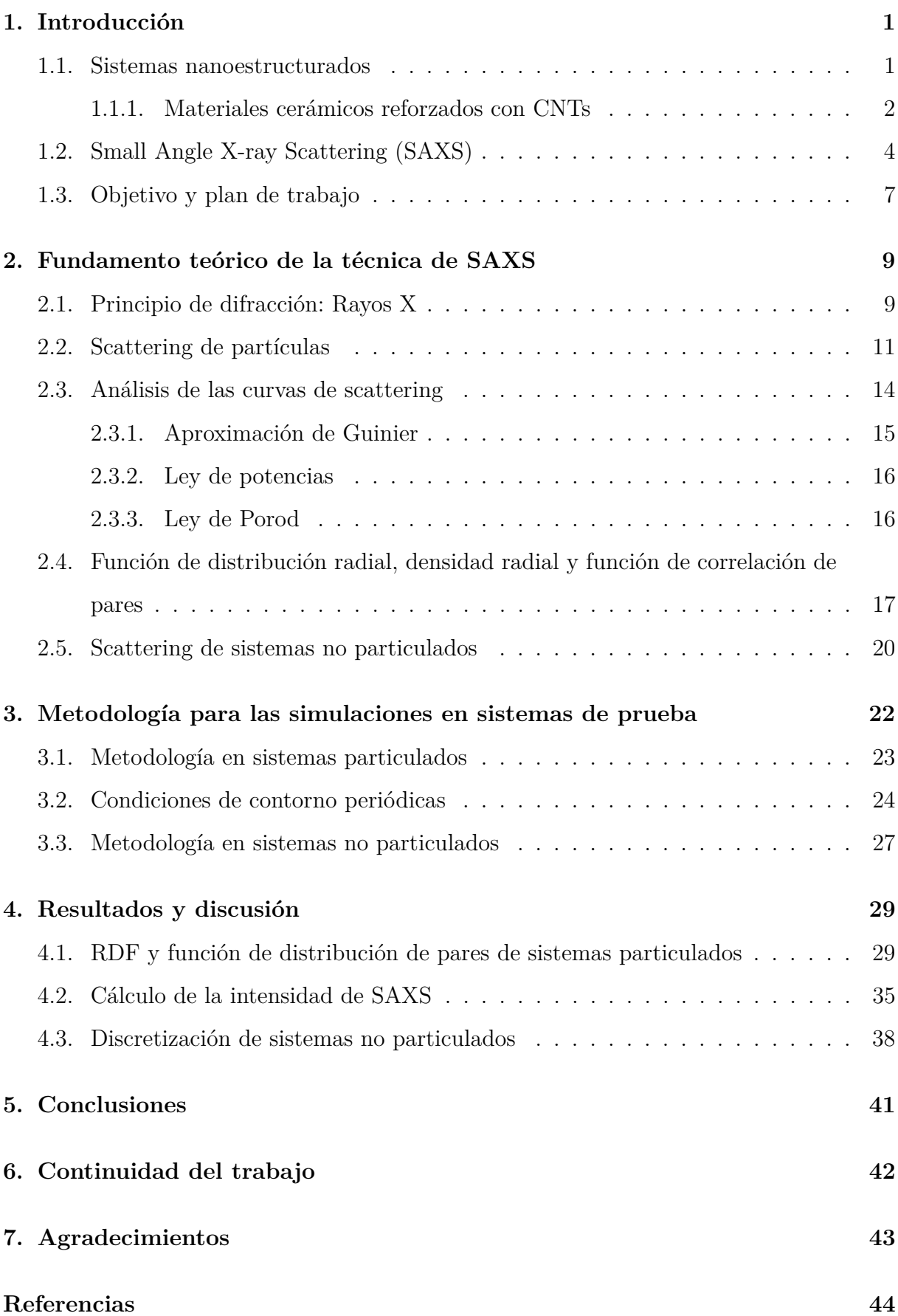

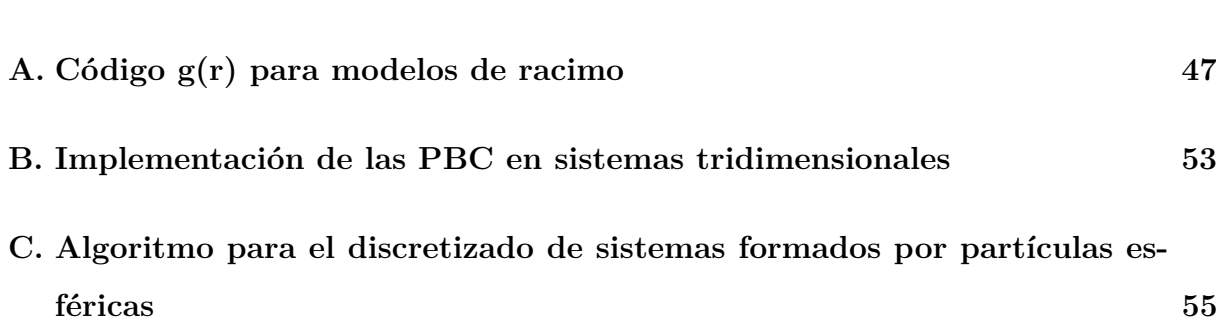

## <span id="page-4-0"></span>**1. Introducción**

### <span id="page-4-1"></span>**1.1. Sistemas nanoestructurados**

La Física de la Materia Condensada constituye una de las principales ramas de la Física, ya que los resultados obtenidos de sus estudios afectan tanto al resto de ramas como a otras disciplinas científicas. Esta se dedica al estudio de las propiedades de la materia en función de la estructura y los constituyentes de la misma, centrándose especialmente en fases de alta densidad. De ahí que sus investigaciones tengan repercusión directa en Ciencia de Materiales, Biología o Ingeniería por ejemplo [\[1\]](#page-47-1).

Dentro de esta rama, en la actualidad ha cobrado mucho interés el estudio de la estructura de los materiales a escala nanométrica, dado que el comportamiento de estos a dicho nivel puede ser diferente al que se da a escalas macroscópicas en algunas ocasiones. Es por eso que la denominada Nanociencia se ha convertido en un foco de interés científico, pues esta disciplina se centra en el estudio de las propiedades de los materiales a escalas que superan el tamaño atómico en al menos un orden de magnitud (1 *nm*−1 *µm*).

Algunos ejemplos del impacto tecnológico que pueden suponer estas investigaciones son el desarrollo de vendajes impregnados de nanocristales de plata, que favorecen la aniquilación bacteriana, o los sensores nanocristalinos, que permiten identificar moléculas aisladas debido a sus extraordinarias velocidades de detección [\[1\]](#page-47-1).

Este estudio de la materia a nivel nanométrico puede presentar ciertas dificultades técnicas, ya que los instrumentos experimentales necesarios trabajan con distancias e intervalos de tiempo muy reducidos, generando una dificultad adicional en el diseño del equipo necesario, además del consecuente coste económico. Por ende, la simulación numérica cobra una gran importancia en el estudio del comportamiento de los nanomateriales, ya que permite trabajar con sistemas que contienen un elevado número de cuerpos. En el caso de trabajar a escalas microscópicas o nanoscópicas, donde los átomos son el constituyente básico de la materia, una fase condensada típica presenta un número de cuerpos del orden del número de Avogadro, lo cual nos empuja a emplear métodos computacionales para estudiar el comportamiento de los sistemas.

#### <span id="page-5-0"></span>**1.1.1. Materiales cerámicos reforzados con CNTs**

Este trabajo se enmarca dentro de un proyecto mayor que aborda (entre otros estudios) la caracterización estructural de materiales cerámicos que incluyen una fase nanoestructurada como son los nanotubos de carbono (CNTs).

Se denomina materiales cerámicos a aquellos sólidos inorgánicos (metálicos o no metálicos) formados por una estructura cristalina, amorfa o mezcla de ambas, y que se han obtenido mediante un tratamiento térmico [\[2\]](#page-47-2). Las cerámicas representan unos de los materiales más antiguos empleados por el hombre, hasta el punto de ser muy demandados a día de hoy en la industria aeronáutica, en biomedicina o en ingeniería electrónica debido a sus buenas propiedades eléctricas, térmicas y mecánicas. Sin embargo, el principal inconveniente que surge al trabajar con cerámicas continúa siendo su baja tenacidad a la fractura. Cuando estos materiales son sometidos a leves deformaciones se producen fracturas que se extienden con rapidez a lo largo del mismo, algo que no interesa desde el punto de vista tecnológico (especialmente cuando se emplean en aplicaciones estructurales).

Una de las líneas de investigación que permanecen abiertas con la intención de mejorar las propiedades de las cerámicas se centra en la adición de una nueva fase nanoestructurada que introduzca nuevos mecanismos de refuerzo. Una fase típica la constituyen los nanotubos de carbono (CNTs), que destacan por sus excelentes propiedades mecánicas [\[3\]](#page-47-3). De esta forma, se pretende que, cuando la cerámica experimente una fractura en algún punto de su estructura, los nanotubos actúen como impedimento en la propagación de la misma, generando una vía de disipación de la energía producida en la ruptura, lo que conllevaría un aumento de la tenacidad del material.

El problema a día de hoy reside en el hecho de que los métodos empleados en la fabricación de las cerámicas dan lugar a que los nanotubos no se distribuyan de manera homogénea a lo largo del material sino que se disponen formando aglomeraciones (generalmente en forma de ovillos). En las *Figuras [1\(a\)](#page-6-0)* y *[1\(b\)](#page-6-1)* pueden observarse dos imágenes obtenidas mediante *SEM* (microscopía electrónica de barrido) en las que se pueden apreciar distintos tipos de distribuciones de CNTs en el interior de un material cerámico.

<span id="page-6-0"></span>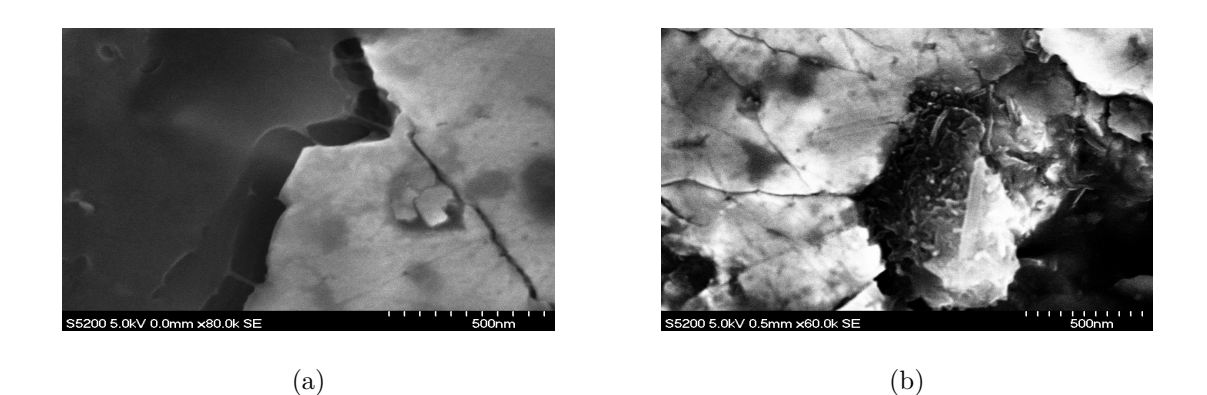

*Figura 1: Distribuciones de nanotubos en una matriz cerámica: a) Nanotubos bien distribuidos; b) Nanotubos mal distribuidos [\[4\]](#page-47-4). En la primera figura puede distinguirse como los nanotubos presentan una estructura de hilos individuales que se incrustan en la cerámica, mientras que en la segunda se distribuyen formando un ovillo. Este segundo comportamiento actúa como un defecto en el material.*

Como consecuencia de estas acumulaciones se tiene que, con la adición de nanotubos, no solo no se mejora la resistencia a la fractura de las cerámicas, sino que a partir de ciertas concentraciones de CNTs  $(>1.5\%$  en peso) la fragilidad de las mismas aumenta. Únicamente en sistemas con poca cantidad de nanotubos, donde es menos probable encontrar problemas de dispersión y formación de agregados, se consiguen sinterizar compuestos que presenten un aumento de la tenacidad. Debido

<span id="page-6-2"></span><span id="page-6-1"></span>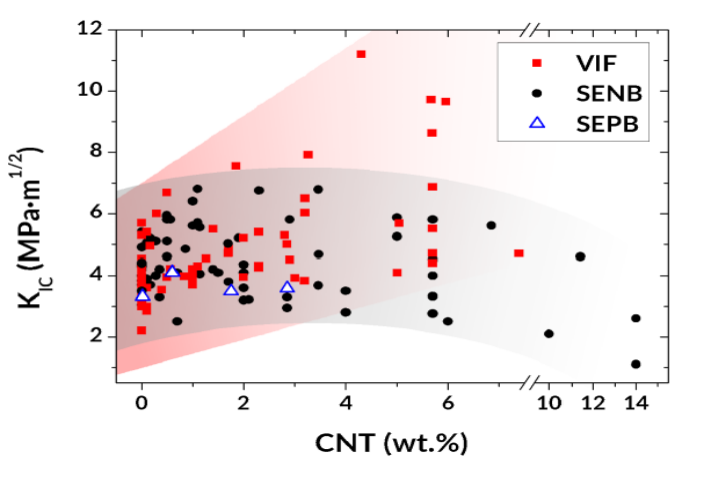

*Figura 2: Variación de la tenacidad en función de la concentración (en porcentaje en peso) de CNTs para medidas realizadas según diferentes técnicas. [\[7\]](#page-47-5).*

a la variedad de resultados obtenidos en el intento de reforzar matrices cerámicas, existen estudios que cuestionan el uso de alótropos de carbono (CNTs o grafeno) como estrategia viable a la hora de aumentar la tenacidad. Dos artículos recientes (2015 y 2018) recopilan algunos de los últimos datos acerca de los cambios en las propiedades en matrices de alúmina [\[5\]](#page-47-6) y circona [\[6\]](#page-47-7) que añaden CNTs como fase de refuerzo. La *Figura [2](#page-6-2)* muestra una gráfica donde se recogen datos experimentales de la tenacidad para materiales que incluyen distintas concentraciones de nanotubos de carbono, en la que puede observarse una dispersión considerable en los valores de la tenacidad.

De aquí que sea necesario encontrar una herramienta que permita determinar (y si fuese posible, cuantificar) cuál es la calidad de la dispersión de los nanotubos dentro de l[a](#page-7-1) cerámica. En este aspecto, la técnica de scattering<sup>a</sup> de rayos  $X$  a bajo ángulo (SAXS) puede constituir una herramienta excelente, ya que los nanotubos presentan un diámetro típico de unos 2 *nm*, mientras que los tamaños característicos de los agregados que forman los CNTs pueden alcanzar desde 25 *nm* hasta la micra. Esto nos conduce a ángulos de dispersión de la radiación por debajo de los 5 ◦ cuando usamos radiación electromagnética cuya longitud de onda es del orden del ángstrom, lo que se corresponde justamente con el rango de trabajo de SAXS. Además, ya existen algunos estudios sobre la forma de las curvas de intensidad de scattering para estructuras de ovillos [\[8\]](#page-47-8).

### <span id="page-7-0"></span>**1.2. Small Angle X-ray Scattering (SAXS)**

La técnica de SAXS (Small Angle X-ray Scaterring, o dispersión de rayos X a bajo ángulo) constituye un método preciso y no destructivo para la caracterización de nanoestructuras, hasta el punto de haberse convertido en una de las herramientas fundamentales en el estudio de materiales híbridos que incluyen una fase orgánica (como son los aerogeles de sílice híbridos [\[9\]](#page-47-9)) o en la investigación de sistemas coloidales que presentan estructuras no periódicas [\[8\]](#page-47-8). Al igual que cualquier proceso de scattering, SAXS establece una relación de reciprocidad entre los tamaños típicos de la estructura que se estudia y los ángulos de dispersión de la radiación que se hace incidir sobre ella [\[8\]](#page-47-8).

<span id="page-7-1"></span><sup>a</sup>A lo largo de este texto se utilizarán los términos *scattering/dispersión/difracción* indistintamente, ya que es habitual dentro de la comunidad hispana el uso del término inglés. En realidad, sería más correcto hablar de difracción y no de dispersión, ya que en Física se denomina dispersión al fenómeno por el cuál la radiación simplemente cambia de dirección al interaccionar con un centro dispersor. Mientras que la difracción se entiende como el resultado de la superposición de distintas dispersiones que dan lugar a una interferencia constructiva (patrones de difracción). Sin embargo, en el ámbito experimental suele denominarse difracción a aquellos estudios que barren ángulos mayores de 5 ◦ , lo que nos llevaría a hablar de dispersión en el caso de SAXS.

En la actualidad, la tercera generación de sincrotrones permite trabajar con rayos X que dan una resolución espacial inferior a la micra y una resolución temporal en el rango de los minutos o incluso segundos [\[10\]](#page-47-10). Esto último es especialmente relevante, ya que permite seguir la evolución de una estructura *in situ*. Esta técnica se centra en analizar las desviaciones que sufren los rayos X al ser dispersados por los electrones del objeto de estudio, puesto que estos cambios en la dirección de la radiación están relacionados con la disposición de la materia. De forma que, generalmente, el uso de SAXS está destinado a conocer los tamaños típicos presentes en una estructura o cómo se distribuyen en el espacio los elementos que componen la misma. Además, permite estudiar la geometría fractal de los sistemas a partir de una representación log-log de la intensidad de scattering.

Por ejemplo, es frecuente recurrir a análisis de SAXS en el estudio de aerogeles para medir la superficie específica o relacionar la dimensión fractal de la estructura con algunas de sus propiedades mecánicas, como es el caso del exponente de la ley de escala del módulo de Young [\[9\]](#page-47-9). Por otro lado, pueden encontrarse ensayos de SAXS que permiten medir las distribuciones de concentración de proteínas absorbidas por soluciones acuosas empleando carbono activado, observaciones que pueden resultar relevantes para ciertas aplicaciones biomédicas como son el almacenamiento de proteínas o la hemoperfusión [\[11\]](#page-47-11). También cabe destacar algunos estudios sobre sistemas que incluyen CNTs, como los aplicados a soluciones electroquímicas que incluyen nanotubos de carbono con el fin de aumentar la superficie específica y la contribución capacitiva correspondiente [\[12\]](#page-48-0). Esto es de especial interés para el desarrollo de supercondensadores, que presentan una mayor potencia específica que las pilas o baterías convencionales y constituyen uno de los principales sistemas de *energy harvesting* actuales. Otros análisis recientes estudian las variaciones en las curvas de scattering con la temperatura para relacionar la formación de agregados de nanotubos con las propiedades de la expansión térmica [\[13\]](#page-48-1); o cómo afecta la adición de nanotubos de carbono al incremento de la conductividad en nanocompuestos de poliestireno según la morfología de los CNTs y la distribución de los mismos [\[14\]](#page-48-2).

Algunos textos ya proponen el uso de la técnica de SAXS en el estudio estructural de las cerámicas. Por ejemplo, se ha empleado esta técnica para analizar la dependencia del máximo de scattering con la temperatura para cerámicas de circona estabilizada con itria

preparadas mediante el método Sol-Gel [\[15\]](#page-48-3), ya que la posición de este máximo proporciona información sobre la nucleación y el crecimiento de los cristales de YSZ. Sobresalen también los estudios realizados acerca de los cambios morfológicos que sufren las cerámicas alúmina-circona-silicato durante su formación [\[16\]](#page-48-4). En este artículo, la técnica de SAXS muestra cómo los poros presentes en un cristal de silicato de sodio reducen su tamaño y suavizan su superficie al aumentar la temperatura, dando lugar a la aglomeración de las nanopartículas de alúmina-circona en formas similares a la que tenían los poros de la red cristalina inicial. Otros trabajos que aplican SAXS al estudio de las cerámicas se centran en analizar los aumentos de densidad de los centros dispersores, atribuyendo este fenómeno a la aparición de micro-fisuras en las vecindades de fisuras que se propagan en compuestos de SiC-Ti $B_2$  [\[17\]](#page-48-5).

Uno de los estudios realizados en los últimos años que merece de una mención especial es el llevado a cabo por Erika Ramos et al. para comprobar la capacidad de distintos tensioactivos a la hora de dispersar los CNTs [\[18\]](#page-48-6). En éste, el análisis de la dispersión de los nanotubos de carbono se realiza principalmente mediante espectroscopía UV-vis-NIR (Ultraviolet-Visible-Near Infrared Region), pero se realizan también experimentos de SAXS para determinar el diámetro de los CNTs y la presencia de agregados. Un resultado muy interesante es el que se presenta en la *Figura [3](#page-9-0)*, donde se observa la aparición de un máximo en la curva de scattering 48 horas

<span id="page-9-0"></span>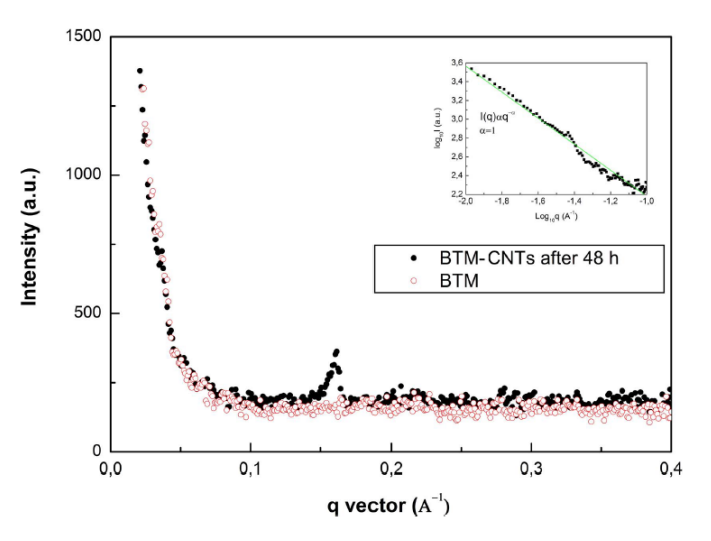

*Figura 3: Intensidad de scattering obtenida para la solución de CNTs inicial (rojo) y para la solución de CNTs 48 horas después de añadir el tensioactivo (negro) [\[18\]](#page-48-6).*

después de añadir el tensioactivo a la solución de CNTs, cuya posición permite estimar el diámetro de los CNTs. Además, un ajuste de la curva mediante la expresión  $I(q) \propto q^{-\alpha}$ nos lleva a un exponente  $\alpha = 1$  que indica una buena dispersión de los CNTs, puesto que la formación de agregados está atribuida a valores de *α* ∼ 2 − 3.

Otras herramientas empleadas en la caracterización de nanoestructuras son los análisis basados en dispersión de neutrones (Small Angle Neutron Scattering, SANS) y de luz (Small Angle Light Scattering, SALS). A pesar de cambiar la naturaleza de la radiación, estas técnicas dan lugar a curvas de intensidad similares a las obtenidas mediante SAXS y que pueden estudiarse con procedimientos similares. La técnica de SALS ha sido empleada, por ejemplo, para estudiar la dispersión de nanofibras de carbono en una suspensión de agua tras aplicarles un tratamiento con ácido que impide la aglomeración de las nanofibras manteniendo la morfología de las mismas [\[19\]](#page-48-7). La evolución temporal del sistema para monitorizar la formación de agregados puede estudiarse a partir de la curva de intensidad de scattering.

### <span id="page-10-0"></span>**1.3. Objetivo y plan de trabajo**

El objetivo de este TFG es elaborar una herramienta computacional que permita simular las curvas de SAXS que se obtendrían en diferentes sistemas nanoestructurados. Hasta ahora, los estudios realizados para mejorar las propiedades estructurales de distintos materiales mediante la adición de nanotubos emplean la técnica de SAXS con el objetivo de determinar ciertas distancias características en los compuestos resultantes. Sin embargo, la originalidad de este trabajo radica en el hecho de emplear la propia técnica de scattering de rayos X a bajo ángulo como una herramienta que nos permita cuantificar el grado de dispersión de los CNTs en nanocompuestos. Se trata por tanto de que con estos resultados pueda determinarse la formación de ovillos de CNTs en los compuestos. El problema en la dispersión de nanotubos en el interior de matrices cerámicas es un asunto al que la comunidad científica lleva enfrentándose un par de décadas y sobre el cual se han llevado a cabo numerosos estudios. El objetivo máximo de esta línea de investigación es la elaboración de distintos sistemas que modelen los nanotubos distribuidos dentro de la cerámica con distintos grados de homogeneización. Así, estas curvas obtenidas mediante simulación podrían ser empleadas como herramienta de medición para determinar la calidad de la dispersión de los CNTs en función de la forma que presenten las curvas reales obtenidas mediante métodos experimentales.

Siendo conscientes de lo ambicioso que es el objetivo general planteado, en este trabajo nos centraremos en llevar a cabo unos estudios básicos sobre la técnica de SAXS y encaminar el desarrollo del código computacional necesario para la puesta en marcha de esta herramienta de análisis. Para ello, se trabajará primero con sistemas particulados sencillos que permitan poner a punto el código y testarlo utilizando redes cuyas soluciones son *a priori* conocidas, bien porque sean sistemas muy estudiados o porque puedan calcularse analíticamente. De manera que una vez que este funcione correctamente, podrá ser aplicado sobre sistemas más complejos. En particular, nos centraremos en la aplicación del código desarrollado a modelos de racimo, construidos mediante un algoritmo de empaquetamiento aleatorio de esferas. El cálculo de la curva de intensidad de scattering se realizará mediante la caracterización de la función de distribución radial (*RDF*(*r*)) y la función de distribución de pares (*g*(*r*)), que contienen información sobre la estructura del sistema y pueden calcularse partiendo de las coordenadas exactas de las partículas que forman el mismo. Posteriormente, se obtendrán las curvas de intensidad de scattering correspondientes a dichos sistemas y se realizará un breve análisis de las mismas empleando algunos de los modelos más extendidos en el estudio de curvas de SAXS, pudiendo así corroborar su consistencia.

Finalmente, dado que los compuestos con nanotubos distan bastante de ser sistemas particulados, se planteará la estrategia a seguir en el desarrollo futuro de esta herramienta para que sea aplicable a materiales cerámicos con CNTs. Esto requiere de un ajuste del código para que sea compatible con el uso de sistemas bifásicos, donde no trabajemos solo con los centros de las partículas sino con medios "continuos" construidos mediante un proceso de discretización del espacio tridimensional, en el que podremos distinguir entre distintas fases.

### <span id="page-12-0"></span>**2. Fundamento teórico de la técnica de SAXS**

### <span id="page-12-1"></span>**2.1. Principio de difracción: Rayos X**

Una de las características principales de la radiación ionizante (neutrones, partículas cargadas, fotones, etc) es su capacidad de interaccionar con la materia, pudiendo transferir al medio con el que interactúa parte o toda su energía, dependiendo de las propiedades de la radiación incidente (su carga y su masa, fundamentalmente) y del medio sobre el que incide. De forma que se distinguen: rayos gamma, rayos X, radiación alfa, radiación beta, neutrones, etc. De entre todas estas, nos centraremos en el estudio de los fenómenos producidos cuando se emplean rayos X como radiación incidente, ya que es la que se emplea en los experimentos de SAXS.

Cuando los rayos X (normalmente radiación monocromática  $CuK_{\alpha}$ ,  $\lambda = 1.54 \text{ Å}$ ) alcanzan la materia pueden interactuar con ella de distintas formas. En primer lugar, parte de la radiación incidente puede ser absorbida, mientras que la radiación que atraviesa el material puede emerger paralela a la dirección de incidencia (haz transmitido) o desviada cierto ángulo (haz difractado) [\[20\]](#page-48-8). El fenómeno por el que la radiación cambia de dirección recibe el nombre de dispersión, y surge como consecuencia de que los fotones de la radiación incidente interactúan con los electrones de la muestra. Esta interacción puede ser de distintos tipos, dando lugar a distintos procesos como son el efecto Compton o el efecto Thomson, por ejemplo. Para que los fenómenos de dispersión que se producen sean significativos, es necesario que la longitud de onda de la radiación incidente sea comparable al tamaño característico de la estructura que se quiere estudiar. Respecto a los fenómenos de absorción, algunos de los más importantes son el efecto fotoeléctrico o la producción de pares electrón-positrón. Además, en el caso de que la radiación incidente sean rayos X, pueden producirse otros efectos adicionales como son la fluorescencia de rayos X característicos del material o la emisión de electrones (efecto fotoeléctrico). En última instancia, la probabilidad de que se produzca un fenómeno u otro dependerá de la energía de la radiación incidente (*Figura [4](#page-13-0)*).

De todos estos fenómenos de scattering, para estudiar la estructura de la materia mediante la técnica de SAXS nos interesan aquellos producidos por efecto Thomson, ya que esto implica una dispersión elástica (no se pierde energía) y coherente (existe una relación bien definida entre la fase de la radiación incidente y la dispersada). Por tanto, el análisis estructural se realiza empleando radiación electromagnética con una longitud de onda del orden del angstrom (rayos X), correspondiente a un rango de energías del orden de los 10 keV, ya que esta es suficientemente pequeña para producir dispersión por los electrones (es comparable a los tamaños estructurales que se quieren estudiar, del orden del nanómetro) y está dentro del rango de energías que favorece el efecto Thomson.

<span id="page-13-0"></span>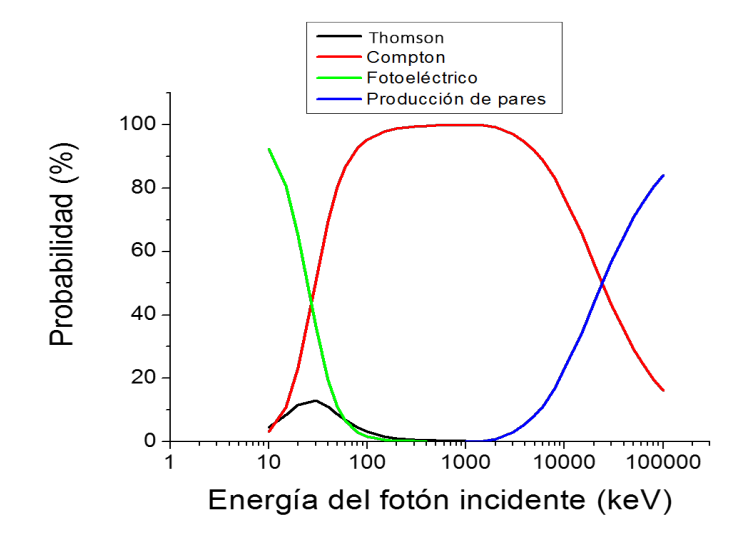

*Figura 4: Probabilidad con la que se producen los fenómenos de interacción radiación-materia en función de la energía de la radiación incidente [\[21\]](#page-48-9).*

Así, cuando los rayos X inciden sobre los electrones, estos empiezan a vibrar con frecuencia  $\nu = c/\lambda$  y emiten ondas secundarias de la misma naturaleza cuyas direcciones vienen determinadas por la condición de Laue [\[20\]](#page-48-8). La interferencia de las ondas emitidas será totalmente constructiva cuando la diferencia de fase entre ambas sea un múltiplo entero de 2*π*, o lo que es equivalente, cuando la diferencia de camino sea un múltiplo entero de la longitud de onda. De manera que si denotamos 2*θ* al ángulo de scattering que forman el haz incidente y el haz dispersado, los ángulos a los que se producen los máximos de difracción pueden calcularse mediante la ley de Bragg, cuya expresión puede obtenerse como consecuencia directa de la condición de Laue si tenemos en cuenta la relación entre las distancias interplanares del retículo real y el retículo del espacio recíproco. La ley de Bragg se escribe, entonces, como:

$$
n\lambda = 2dsen(\theta) \tag{1}
$$

De manera que para una longitud de onda típica en los rayos X del orden del angstrom y valores de *d* del orden del nanómetro, se tiene que los máximos de difracción de primer orden (*n* = 1) se dan para ángulos *θ* ∼ 3 ◦ . Esto coincide con el rango de trabajo de la técnica de SAXS, que se centra en la exploración de ángulos por debajo de los  $5^\circ$ .

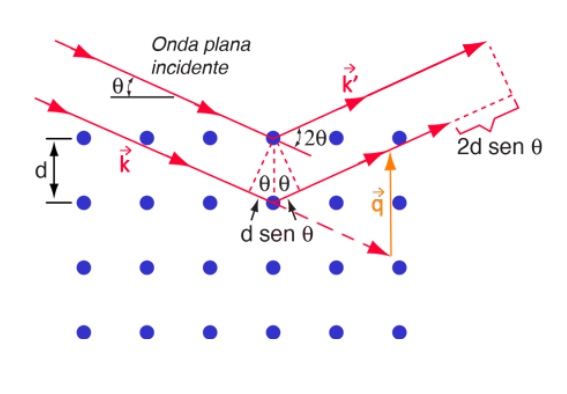

<span id="page-14-1"></span>*Figura 5: Esquema de difracción.*

En los estudios de SAXS, se denota  $\vec{k}$  y  $\vec{k'}$  a los vectores de onda de la radiación incidente y dispersada respectivamente, tal que se puede definir el vector de scattering  $\vec{q} = \vec{k'} - \vec{k}$ , de módulo:

$$
|\vec{q}| = \frac{4\pi sen(\theta)}{\lambda} \tag{2}
$$

En esta expresión (que se puede obtener geométricamente según el esquema de la *Figura [5](#page-14-1)*), *λ* representa la longitud de onda de la radiación y *θ* es la mitad del ángulo de scattering.

### <span id="page-14-0"></span>**2.2. Scattering de partículas**

Para hacer una descripción general de los fenómenos de scatering de radiación vamos a partir de considerar que tanto las ondas incidentes como difractadas (también llamadas ondas secundarias) son ondas planas, y están definidas por sus correspondientes vectores de onda  $\vec{k}$  y  $\vec{k'}$ . Esta aproximación es razonable, ya que en los montajes experimentales el haz incidente se colima para conseguir un frente de ondas planas y la distancia entre la muestra y el detector es mucho mayor que la distancia entre centros dispersores [\[9\]](#page-47-9).

Las ondas planas difractadas tendrán una expresión de la forma:

$$
A(\vec{q}) \propto e^{-i\vec{q}\vec{r}} \tag{3}
$$

De forma que si sumamos todas las ondas secundarias, obtendremos la amplitud resultante. Sin embargo, debido al gran número de electrones y a la imposibilidad de localizar exactamente un electrón en el espacio, es necesario introducir primero el concepto de densidad electrónica, *ρ*(*r*) [\[8\]](#page-47-8). Esta puede definirse como el número de electrones por unidad

de volumen (*cm*<sup>−3</sup>), con lo que en un volumen infinitesimal *dV* en una posición *r*<sup>−</sup> estarán contenidos  $\rho(\vec{r})dV$  electrones. Y por tanto, si remplazamos el sumatorio a todas las ondas planas por una integral extendida a todo el volumen irradiado, se tiene:

<span id="page-15-1"></span>
$$
F(\vec{q}) = \int_{V} \rho(\vec{r}) e^{-i\vec{q}\vec{r}} dV \tag{4}
$$

Matemáticamente, la amplitud de difracción  $F(\vec{q})$  es la transformada de Fourier de la distribución de densidad electrónica.

Con esto, la intensidad dispersada puede calcularse multiplicando la amplitud de difracción por su conjugado:

$$
I(\vec{q}) = F(\vec{q})F(\vec{q})^* = \iint_V \rho(\vec{r_1})\rho(\vec{r_2})e^{-i\vec{q}(\vec{r_1} - \vec{r_2})}dV_1dV_2 \tag{5}
$$

Que vuelve a ser una integral de Fourier, solo que en este caso involucra la distancia relativa  $\vec{r}_1 - \vec{r}_2$  entre dos centros dispersores. Esta doble integración se realiza en dos pasos: primero se realiza la suma para todos los pares de particulas con una misma distancia relativa fija, y después se integra para todos los valores posibles de distancias relativas [\[8\]](#page-47-8).

El primer paso permite definir la función de auto-correlación:

$$
\tilde{\rho}^2(\vec{r}) = \int_V \rho(\vec{r_1}) \rho(\vec{r_2}) dV_1 \quad , \quad donde \quad \vec{r} = \vec{r_1} - \vec{r_2} = constante \tag{6}
$$

Esta función tiene la propiedad de que cada pareja de electrones situados a una distancia  $\vec{r}$  puede ser representada como un punto de un espacio ficticio  $\mathcal{C}$ . Con lo que que la densidad asociada a dichos puntos viene dada por  $\tilde{\rho}^2(\vec{r})$ .

Tras esto, el segundo paso implica la integración de la función de auto-correlación a todo el espacio C:

<span id="page-15-0"></span>
$$
I(\vec{q}) = \int \tilde{\rho}^2(\vec{r})e^{-i\vec{q}\vec{r}}dV\tag{7}
$$

De manera que existe una relación bien definida (mediante una transformada de Fourier) entre la intensidad difractada y la estructura del objeto irradiado, que viene determinada por el término  $\tilde{\rho}^2(\vec{r})$ .

Para simplificar el cálculo de la intensidad suelen introducirse dos restricciones, las cuales son válidas en la mayoría de los casos de estudio:

1. El sistema de estudio se considera estadísticamente isótropo, bien sea por las propiedades de simetría de la estructura en sí o por las variaciones de la misma a lo largo del tiempo [\[8\]](#page-47-8). Como consecuencia de esto, la función de auto-correlación  $\tilde{\rho}^2(\vec{r})$ dependerá únicamente del módulo del vector *ī*<sup>†</sup>, y el factor de fase *e*<sup>−*iq*ī<sup>†</sup> puede reem-</sup> plazarse por su valor promediado para todas las direcciones de *~r*. Esto se expresa mediante la fórmula elemental de Debye:

$$
\langle e^{-i\vec{q}\vec{r}} \rangle = \frac{sen(qr)}{qr} \tag{8}
$$

Introduciendo este resultado en la expresión de la intensidad difractada de la *Ecuación [7](#page-15-0)*, se tiene:

<span id="page-16-0"></span>
$$
I(\vec{q}) = \int 4\pi r^2 \tilde{\rho}^2(r) \frac{sen(qr)}{qr} dr \tag{9}
$$

2. Asumimos que no existe orden de largo alcance, de manera que no existe ninguna correlación entre dos puntos separados una distancia suficientemente grande [\[8\]](#page-47-8). Si atendemos a la interpretación geométrica de la función de auto-correlación,  $\tilde{\rho}^2(\vec{r})$ es proporcional al volumen que comparten dos partículas idénticas cuyos centros se encuentran separados una distancia  $\vec{r}$ . Con lo que esta restricción implica que  $\tilde{\rho}^2(\vec{r})$ presenta un máximo  $(\tilde{\rho}^2(0) = V\overline{\rho^2})$  en  $r = 0$  y tiende a un valor constante  $(V\overline{\rho}^2)$ cuando *r* → ∞. Esto nos lleva a redefinir la función de auto-correlación substrayendo este valor de *background*, de forma que se trabaja con las fluctuaciones de la densidad electrónica respecto a su valor medio:

$$
\overline{\eta}^2 = \overline{(\rho - \overline{\rho})^2} = \overline{\rho^2} - V\overline{\rho}^2 = \gamma(\vec{r})V
$$
\n(10)

Esta función *γ*(*~r*) se denomina función de correlación y permite rescribir la intensidad dada por la *Ecuación [9](#page-16-0)* como:

<span id="page-16-1"></span>
$$
I(\vec{q}) = V \int_0^\infty 4\pi r^2 \gamma(r) \frac{\sec n(qr)}{qr} dr \tag{11}
$$

La *Ecuación [11](#page-16-1)* se conoce como ecuación de Debye-Bueche y es una expresión general válida para todos los sistemas que cumplan estas dos reestricciones. La función de correlación suele escribirse como *γ*(*r*) = (∆*ρ*) <sup>2</sup>*γ*0(*r*), de forma que la diferencia en la densidad electrónica es constante, y  $\gamma_0(r)$  contiene toda la información sobre la geometría de la estructura.

Vamos a considerar, como ejemplo particular, una disolución de partículas idénticas de densidad constante  $\rho$  en un medio de densidad  $\rho_0$ , tal que estas partículas están suficientemente separadas unas de otras. En tal caso, solo la diferencia de densidad (el contraste) ∆*ρ* = *ρ* − *ρ*<sup>0</sup> es importante para los fenómenos de difracción, y podemos asumir que la contribución de cada partícula a la intensidad difractada es independiente [\[8\]](#page-47-8). Si además estas partículas se pueden modelar como esferas de radio *R*<sup>0</sup> y volumen *V* , entonces tendremos que la intensidad difractada por cada particula  $I_1(\vec{q})$  es de la forma:

<span id="page-17-3"></span>
$$
Esfera: I_1(\vec{q}) = (\Delta \rho)^2 V^2 \left[ 3 \frac{sen(qR_0) - qR_0sen(qR_0)}{(qR_0)^3} \right]^2 \tag{12}
$$

Por otro lado, si tenemos un sistema de N centros dispersores tal que la posición de estos está relacionada (existe *estructura*), entonces la intensidad dispersada dependerá de la forma de los centros dispersores y de cómo estos se distribuyan en el espacio [\[9\]](#page-47-9). Con lo que la intensidad se escribe:

<span id="page-17-2"></span>
$$
I(\vec{q}) = P(\vec{q})S(\vec{q})\tag{13}
$$

Siendo  $P(\vec{q})$  el factor de forma y  $S(\vec{q})$  el factor de estructura. Este último es el que contiene la información sobre cómo se colocan los centros dispersores en el espacio, que se recoge de manera estadística en la función de distribución de pares *g*(*r*) (*Apartado 2.4*).

### <span id="page-17-0"></span>**2.3. Análisis de las curvas de scattering**

Las curvas de intensidad obtenidas en una experiencia de scattering a bajo ángulo presentan, en general, una estructura similar a la mostrada en la *Figura [6](#page-17-1)*. En ella se representa el valor de la intensidad frente al módulo del vector de difracción, en escala log-log. El análisis que se va a presentar es válido para curvas obtenidas mediante SAXS o cualquier técnica análoga como pueden ser SANS o SALS.

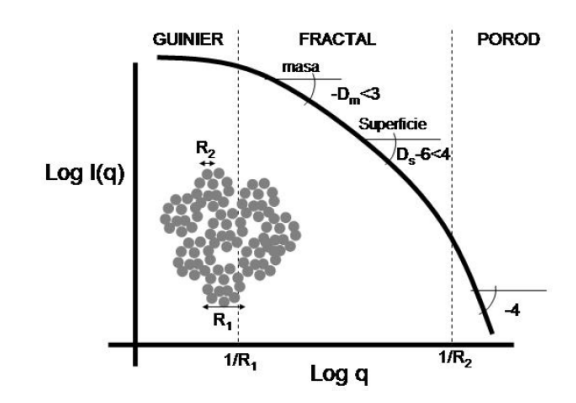

<span id="page-17-1"></span>*Figura 6: Regiones de una curva de intensidad de SAXS [\[9\]](#page-47-9). Se diferencian tres zonas de distinta pendiente que se estudian empleando distintos modelos.*

Para el estudio de estas curvas suelen emplearse distintos modelos que nos proporcionen información sobre los tamaños típicos del sistema de estudio. En la región donde *q* → 0 se recurre a la aproximación de Guinier, mientras que en la zona donde *q* → ∞ se aplica la Ley de Porod. La zona intermedia o zona fractal, donde se produce la caída de la intensidad, se estudia empleando la Ley de potencias [\[9\]](#page-47-9).

#### <span id="page-18-0"></span>**2.3.1. Aproximación de Guinier**

La forma de la curva de intensidad para valores bajos de q (correspondiente a explorar ángulos de dispersión por debajo del grado, y en consecuencia, los tamaños característicos más grandes) puede modelarse según la Ley de Guinier:

<span id="page-18-1"></span>
$$
I(q) = I(0)e^{\frac{-q^2 R_G^2}{3}}
$$
\n(14)

Esta expresión se obtiene a partir de la expresión para la amplitud dispersada (*Ecuación [4](#page-15-1)*) teniendo en cuenta que, cuando se cumple la condición  $qR \ll 1$ , entonces puede emplearse la aproximación para ángulos pequeños y de la exponencial solo sobrevive el término *cos*(*qR*). De forma que, desarrollando en serie el coseno y elevando al cuadrado, obtenemos la expresión de la intensidad dada por la (*Ecuación [14](#page-18-1)*) [\[9\]](#page-47-9). Donde el parámetro *R<sup>G</sup>* se denomina radio de giro o radio de Guinier, y se define como la distancia cuadrática media al centro de gravedad:

$$
R_G = \sqrt{\frac{1}{M} \int r^2 \rho(r) \vec{dr}}\tag{15}
$$

Siendo M la masa de la partícula y *ρ*(*r*) la densidad. Además, para el caso de partículas esféricas de radio R, el radio de la partícula y el radio de Guinier se relacionan según  $R = \sqrt{\frac{5}{3}}R_G$ . Por otra parte, el parámetro *I*(0) da cuenta de la contribución de las ondas secundarias dispersadas a ángulo nulo y es un parámetro que depende únicamente del contraste [\[9\]](#page-47-9).

La representación de Guinier se obtiene tomando logaritmos en la *Ecuación [14](#page-18-1)*:

<span id="page-18-2"></span>
$$
Ln(I(q)) = Ln(I(0)) - \frac{R_G^2}{3}q^2
$$
\n(16)

La aparición o no de una zona lineal bien definida en esta representación revela la existencia de centros dispersores de tamaño homogéneo o heterogéneo, respectivamente. Tal que realizando un ajuste de esta tendencia lineal, si existe, pueden obtenerse los valores de *I*(0) y *RG*, que se relaciona con el tamaño promedio de las partículas del sistema [\[9\]](#page-47-9).

#### <span id="page-19-0"></span>**2.3.2. Ley de potencias**

Para mayores valores de *q* (lo que equivale a explorar escalas más pequeñas) el estudio de la curva de scattering implica fijarnos más detalladamente en cómo se distribuye la materia que forma los centros dispersores. En esta zona, la caída de la intensidad se modela mediante una ley de potencias tal que *I* ∝ *q* <sup>−</sup>*<sup>m</sup>*. De manera que cuando la representación de *log*(*I*(*q*)) frente a *log*(*q*) presenta más de un orden de magnitud se dice que el objeto de estudio presenta geometría fractal.

Se denomina fractal de masa a aquellos objetos a los que les corresponde un valor de m entre 1 y 3, siendo la dimension fractal de estos  $D_m = m$ . Dentro de este grupo, aquellos objetos con dimensión fractal 3 son completamente densos (con lo que la masa crece con el volumen como *r* 3 ), mientras que a medida que la dimensión fractal disminuye, los objetos se vuelven ramificados y no ocupan todo el espacio, de manera que existe una estructura interna [\[9\]](#page-47-9).

En contraposición, cuando m toma valores entre 3 y 4, los objetos reciben el nombre de fractales de superficie y su dimensión fractal es *D<sup>m</sup>* = 6−*m*. De forma que si la pendiente es ligeramente mayor de 3, la superficie del objeto es extremadamente rugosa; mientras que si la dimensión fractal se acerca a 2, la superficie es cada vez más lisa. En los objetos pertenecientes a este último tipo, la superficie crece con *r* 2 , límite que se alcanza en la zona de Porod  $(m = 4)$  [\[9\]](#page-47-9).

#### <span id="page-19-1"></span>**2.3.3. Ley de Porod**

Al analizar la curva de intensidad para valores altos de q obtenemos información sobre la superficie externa de los centros dispersores, que está relacionada con la estructura fina de la partícula, y en consecuencia, con el comportamiento de la función de correlación *γ*0(*r*) para valores pequeños de r. Es conveniente, entonces, desarrollar en serie la función de correlación:

$$
\gamma_0(r) = 1 + ar + br^2 + cr^3 + \mathcal{O}(r^4)
$$
\n(17)

Si introducimos este desarollo en la expresión para la intensidad dada por la *Ecuación [11](#page-16-1)* y nos restringimos a los primeros términos se obtiene la ley de Porod, que describe el

comportamiento de la curva de intensidad para valores grandes de *q*:

$$
\lim_{q \to \infty} I(q) = 2\pi (\Delta \rho)^2 S_{\nu} q^{-4}
$$
\n(18)

Donde *S<sup>ν</sup>* es la superficie específica de la interfaz entre la estructura y el aire. La constante de proporcionalidad entre *I*(*q*) y *q* −4 se denomina constante de Porod *K<sup>P</sup>* , y puede obtenerse a partir de la representación de Porod (*I*(*q*)*q* 4 frente a *q* 4 ) si la curva tiende a una recta horizontal cuando *q* → ∞. Esta ley no solo es válida para partículas esféricas sino que se ajusta de manera adecuada a sistemas de empaquetamiento denso o sistemas no particulados [\[8\]](#page-47-8). Esto es plausible, ya que el comportamiento de la curva de intensidad para valores altos de *q* solo se ve afectado por la estructura de la superficie, y en consecuencia, no debe ser influenciado por propiedades a gran escala de las partículas o su disposición mutua.

## <span id="page-20-0"></span>**2.4. Función de distribución radial, densidad radial y función de correlación de pares**

En las simulaciones que se van a llevar a cabo en este TFG partiremos de una descripción estructural de los sistemas en la que conocemos la posición de los puntos que constituyen las distintas fases (ya sea este un sistema de partículas puntuales o un sistema continuo). Por ello, no vamos a trabajar directamente con las curvas de intensidad de scattering, sino que para llegar a estas vamos a calcular previamente otras funciones como son la función de distri[b](#page-20-1)ución radial,  $RDF(r)$ , o la función de distribución de pares,<sup>b</sup> *g(r)*. Estas funciones describen la estructura del sistema que estemos considerando y están íntimamente relacionadas con las expresiones de la intensidad vistas en los apartados anteriores.

Una posible descripción de la estructura consiste en hallar la probabilidad de encontrar un par de partículas a una distancia  $r_{ij} = |\vec{r_{ij}}| = |\vec{r_i} - \vec{r_j}|$ , donde  $\vec{r_i}$  y  $\vec{r_j}$  representan los vectores de posición de ambas particulas [\[20\]](#page-48-8). De forma que para una estructura isótropa,

<span id="page-20-1"></span><sup>b</sup>Según la literatura que se consulte, pueden encontrarse distintas nomenclaturas que relacionen las magnitudes expuestas a continuación, ya que en muchas ocasiones estas solo se definen de forma distinta incluyendo o no ciertos factores de "normalización". Esto lleva a que en muchos textos se hable indistintamente de la función de correlación de pares o la función de distribución radial.

como es el caso de líquidos y sólidos amorfos, todas las direcciones de  $\vec{r}_{ij}$  son equivalentes. Esto permite trabajar con una función de distribución escalar que solo depende del módulo de la distancia, lo que constituye un análisis de tipo radial. Si comenzamos considerando aquellas redes en las que solo existe un tipo de partícula, se puede definir una función de distribución radial (*RDF(r)*) que representa el número medio de partículas cuyo centro está situado en una corteza esférica de radio *r* y anchura *dr*, tomando como centro para medir los radios una partícula arbitraria de la red. Estas función viene definida por la expresión:

<span id="page-21-3"></span>
$$
RDF(r) = 4\pi r^2 \rho(r) dr \tag{19}
$$

Donde *ρ*(*r*) representa la densidad radial, es decir, el número medio de partículas por unidad de volumen situados a una distancia *r* de la partícula elegida como origen. La forma característica de la densidad radial se muestra en la *Figura [7\(a\)](#page-21-0)*. De esta manera, si *D* es la mínima distancia de acercamiento entre dos partículas (distancia de contacto), entonces la densidad radial debe ser cero para valores  $r < D$ , al igual que para  $r \to \infty$ debe tender al valor  $\rho_0 = N/V$ , que representa la densidad numérica promedio de N centros dispersores distribuidos en un volumen V [\[20\]](#page-48-8).

<span id="page-21-0"></span>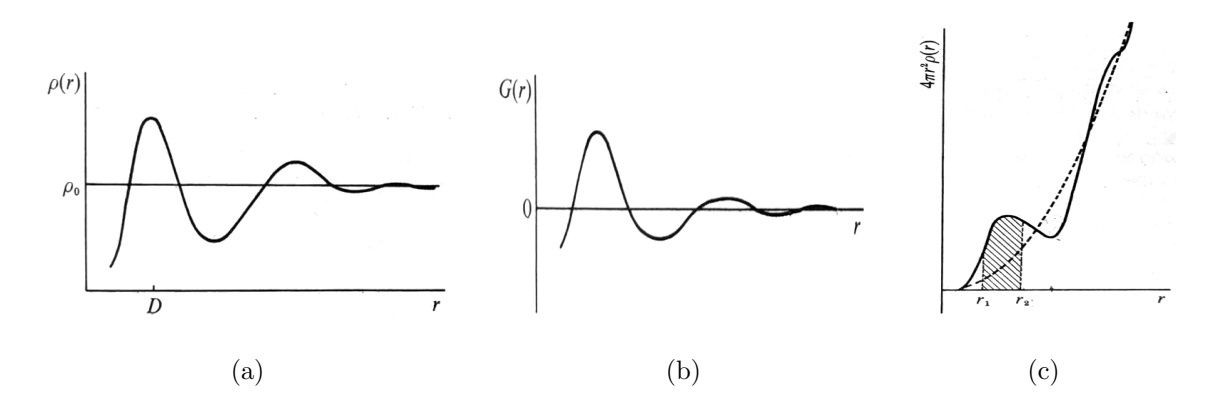

<span id="page-21-1"></span>*Figura 7: Funciones empleadas para realizar un análisis radial de la estructura: a) Densidad radial; b) Función de correlación de pares; c) Función de distribución radial [\[20\]](#page-48-8).*

Teniendo esto en cuenta, se definen también la función de distribución de pares *g(r)*, que representa la probabilidad de presencia de una pareja de partículas a una distancia *r* y la función de correlación de pares *G(r)*, tal que:

<span id="page-21-4"></span><span id="page-21-2"></span>
$$
g(r) = \frac{\rho(r)}{\rho_0} \tag{20}
$$

$$
G(r) = g(r) - 1\tag{21}
$$

La forma general de la función de correlación de pares es la que se muestra en la *Figura [7\(b\)](#page-21-1)*. Puede apreciarse como  $G(r) \to 0$  para valores de  $r \to \infty$ , ya que para distancias suficientemente grandes, los efectos estructurales desaparecen y la probabilidad de encontrar partículas a dichas distancias es siempre igual a 1  $(g(r) \rightarrow 1$  para  $r \rightarrow \infty)$  [\[20\]](#page-48-8).

Con respecto a la función de distribución radial, *RDF(r)*, ésta presenta máximos y mínimos que oscilan en torno a la parábola  $4\pi r^2 \rho_0$ , correspondiente a la distribución promedio de centros dispersores en la estructura (*Figura*  $\mathcal{T}(c)$ ). En el límite  $r \to \infty$ , las dos funciones coinciden. Además, el área bajo la curva *RDF* permite calcular el número medio de centros dispersores (partículas) situados entre dos distancias dadas *r*<sup>1</sup> y *r*2. De manera que esta función es análoga a la función número de coordinación *Nr*(*r*) empleada para describir los números de vecinos en las redes cristalinas. La diferencia es que en el caso del estudio de un sólido cristalino, *Nr*(*r*) es una distribución discreta, ya que las partículas tienen una estructura completamente ordenada y están separadas unas distancias concretas, mientras que en el caso de una estructura parcialmente desordenada, tenemos una distribución continua (*RDF(r)*) donde no es posible definir unos números de coordinación exactos. En su lugar, la integración del área bajo la curva *RDF(r)* en un intervalo alrededor de los máximos de la función permite definir un número de coordinación promedio asignado a esa corteza esférica [\[20\]](#page-48-8).

Por otra parte, para el caso de tener estructuras que contengan distintos tipos de partículas, es necesario introducir distintas funciones *RDFs(r)* para cada pareja de partículas. Por ejemplo, si tenemos tres especies distintas *A*, *B* y *C*, se definen las seis funciones de distribución radial:

$$
g_{A-A} , g_{B-B} , g_{C-C} , g_{A-B} , g_{A-C} , g_{B-C} \tag{22}
$$

De forma que, para un sistema que contenga *n* especies distintas, es necesario introducir  $n(n+1)/2$  funciones  $RDF(r)$ , complicando considerablemente el estudio de estructuras poliatómicas.

Conocida la función de distribución de pares para un sistema de N centros dispersores, la intensidad puede obtenerse empleando la *Ecuación [13](#page-17-2)*. Donde el factor de estructura *S*(*q*) de un sistema macroscópico formado por partículas idénticas vale:

<span id="page-23-1"></span>
$$
S(q) = 1 + \frac{N}{V} \int_0^\infty 4\pi r^2 (g(r) - 1) \frac{\sin(qr)}{qr} dr \tag{23}
$$

Mientras que el factor de forma *P*(*q*) dependerá de la geometría de los centros dispersores [\[22\]](#page-48-10).

### <span id="page-23-0"></span>**2.5. Scattering de sistemas no particulados**

Respecto a los sistemas no-particulados, que también nos interesan para el desarrollo de este trabajo, cabe destacar que la técnica de scattering de radiación a bajo ángulo no viene limitada por la existencia de partículas bien definidas, ya que es suficiente con que existan heterogeneidades de tamaños coloidales (entre 1 y 100 nm) [\[8\]](#page-47-8). Si consideramos un sistema sencillo de dos fases donde las fracciones de ocupación vienen dadas por *c*<sup>1</sup> y *c*2, tal que  $c_1 + c_2 = 1$ , con densidades electrónicas constantes  $\rho_1$  y  $\rho_2$ , entonces el contraste valdrá  $\Delta \rho = \rho_1 - \rho_2$ . Dado que el resultado obtenido para la intensidad de scattering solo es sensible a la diferencia de densidades electrónicas, tendríamos que el patrón de difracción generado por un sistema como el que se ha descrito sería igual al que se generaría para un sistema de la misma geometría donde la primera región contuviese una fase de densidad electrónica ∆*ρ* y la segunda estuviese vacía. Esto es lo que se conoce como el Principio de Babinet en óptica [\[8\]](#page-47-8).

Para sistemas bifásicos como este, el concepto de función de correlación puede generalizarse como *γ*(*r*) = *c*1*c*2(∆*ρ*) <sup>2</sup>*γ*0(*r*). Sustituyendo este resultado en la *Ecuación [11](#page-16-1)*, quedaría:

$$
I(\vec{q}) = Vc_1c_2(\Delta \rho)^2 \int_0^\infty 4\pi r^2 \gamma_0(r) \frac{\operatorname{sen}(qr)}{qr} dr \tag{24}
$$

Con lo que la expresión de la intensidad de scattering solo se ve afectada por un prefactor constate, y en consecuencia, la forma general de la curva  $I(\vec{q})$  tendrá las mismas características. No puede obtenerse mediante un patrón de difracción un criterio para distinguir entre sistemas particulados y no-particulados [\[8\]](#page-47-8). De forma que el significado de *γ*0(*r*) se mantiene, ya que contiene la información geométrica del sistema. Es decir, describe las regiones del espacio donde es más probable encontrar materia respecto de un punto inicial de referencia.

Al igual que en el caso de tratar sistemas particulados, pueden definirse ciertos parámetros relacionados con la intensidad de scattering que hagan referencia a tamaños o formas características del sistema bifásico que se está estudiando. Por ejemplo, un parámetro que puede dar una estimación de los tamaños característicos del sistema vendría dado por lo que se denomina la longitud de cuerda, *lc*. Este parámetro se relaciona con la intensidad de scattering mediante la expresión:

<span id="page-24-0"></span>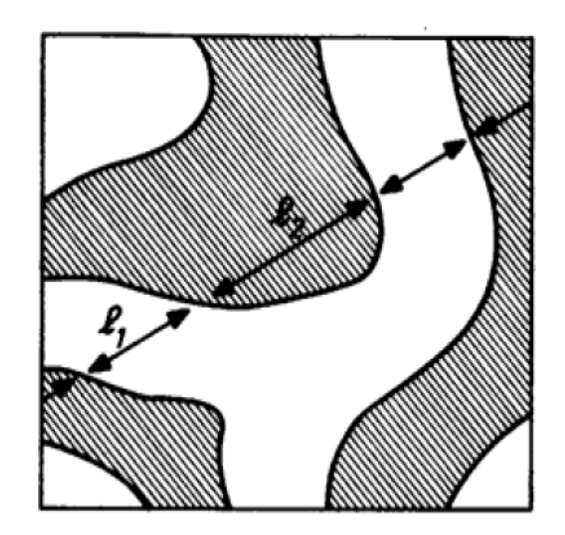

*Figura 8: Representación esquemática de un sistema bifásico.*

$$
\int_0^\infty I(q)q dq = 2\pi V (\Delta \rho)^2 l_c \tag{25}
$$

En la *Figura [8](#page-24-0)* se aprecia como al trazar una línea recta que atraviesa un medio bifásico arbitrario, se pueden definir unas distancias *l*<sup>1</sup> y *l*<sup>2</sup> (denominadas cuerdas) que señalan el cambio de una fase a otra. La longitud de cuerda *l<sup>c</sup>* puede entenderse como un valor promedio de las cuerdas asociadas a una fase, siendo por tanto una medida estadística del tamaño representativo de la misma [\[8\]](#page-47-8).

## <span id="page-25-0"></span>**3. Metodología para las simulaciones en sistemas de prueba**

En esta sección vamos a describir el procedimiento de puesta a punto del código para la simulación de experimentos de SAXS. Para ello se ha empezado construyendo sistemas monodimensionales y tridimensionales ordenados de pocas partículas en los que las curvas  $N_r(r)$  son conocidas y contrastables. Posteriormente, este mismo código se ha aplicado a sistemas de esferas duras con una estructura parcialmente desordenada y organizada en distintos niveles jerárquicos. Tras esto, se han analizado estos mismos sistemas desde una perspectiva de sistemas continuos, para lo cual es necesario realizar un trabajo previo de *discretización* del espacio que nos permitirá hacer ensayos en sistemas bifásicos, que se detallará más adelante. La *Figura [9](#page-25-1)* muestra de manera esquemática la hoja de ruta para la puesta en marcha de la herramienta computacional.

<span id="page-25-1"></span>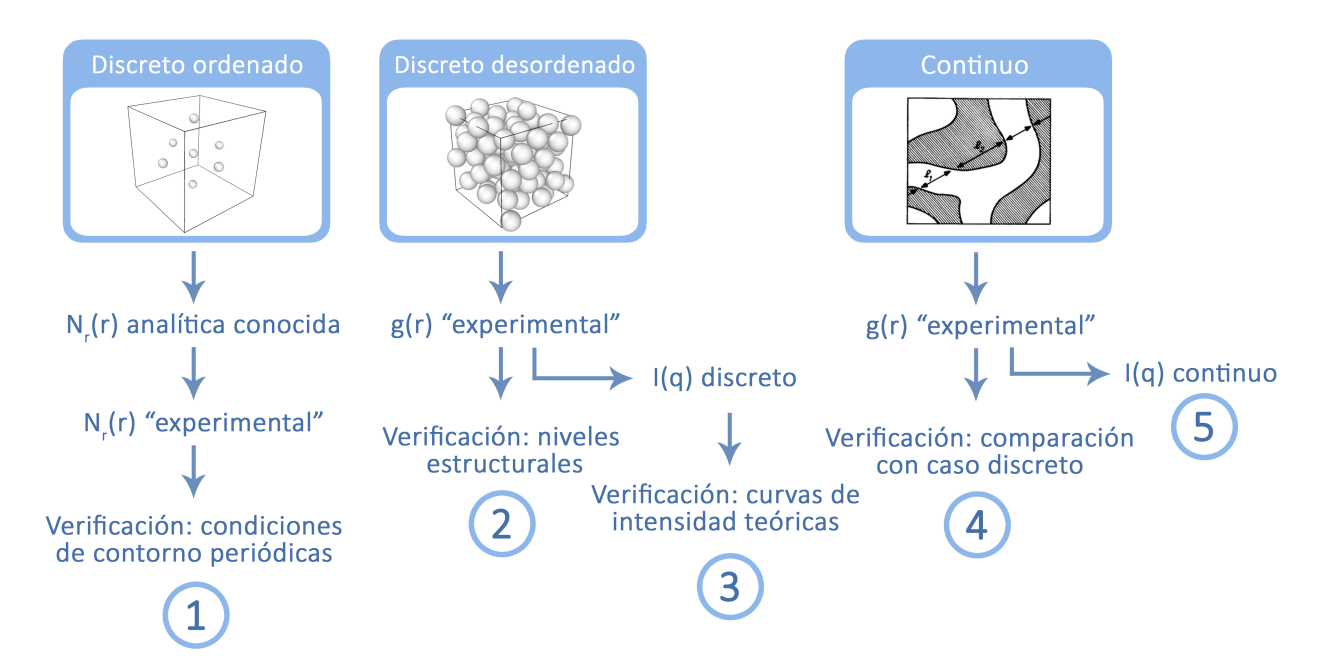

*Figura 9: Esquema del procedimiento diseñado para el desarrollo de las simulaciones.*

Este trabajo se ha desarrollado utilizando el software *Matlab R2016a*. La mayoría de las simulaciones llevadas a cabo para la realización de este TFG se han realizado en un ordenador con un procesador Intel(R) Core(TM) i5-5200U, mientras que aquellas que requieren de varios días de cálculo se han lanzado en una máquina remota gracias al servicio de apoyo TIC de investigación de la US. Los *scripts* empleados más significativos se adjuntan al final del documento en los anexos indicados. Además, se ha empleado el software OVITO [\[23\]](#page-49-0) para visualizar los sistemas de partículas con los que se ha trabajado, Web-PlotDigitizer [\[24\]](#page-49-1) y un algoritmo de construcción de sistemas particulados desordenados con una estructura jerárquica [\[25\]](#page-49-2).

En estas simulaciones todas las magnitudes con dimensiones de longitud están expresadas en unidades reducidas, de manera que trabajamos con sistemas particulados donde las esferas tienen diámetro unidad. En apartados posteriores, si se especifican cuales son las fases consideradas en las simulaciones, se indicarán las unidades de estas magnitudes en los casos en los que sea necesario.

### <span id="page-26-0"></span>**3.1. Metodología en sistemas particulados**

El código para sistemas particulados emplea como datos de entrada las coordenadas (*x, y, z*) de todas las partículas que forman el sistema de estudio, el radio de las mismas y el tamaño de la caja de simulación; y devuelve las siguientes curvas:

- Función de distribución radial, *RDF*(*r*). En los casos en los que trabajemos con pocas partículas, tendremos que la función *RDF*(*r*) degenera en una distribución discreta, ya que solo se encuentran partículas a ciertas distancias concretas. En tal caso, es más adecuado hablar de *Nr*(*r*) en lugar de *RDF*(*r*), aunque ambas funciones representan lo mismo y se calculan de la misma manera.
- Función de densidad radial,  $\rho(r)$ .
- Función de distribución de pares, *g*(*r*).

Para el cálculo de la función de distribución radial, el código empieza eligiendo la primera partícula como centro de referencia del sistema (se convierte en el *centroide*) y realiza un conteo para determinar cuantas partículas se encuentran a cada distancia entre *r* y *r* + *dr* del *centroide*. En este cálculo, la variable r se barre en intervalos regulares cuya anchura *dr* podemos definir a la hora de lanzar las simulaciones. Por ejemplo, en una realización típica, se ha trabajado con un sistema de unas 8.000 partículas en una caja de simulación de arista  $L \sim 27$  y con  $dr = 0.2r_0 = 0.1$ , siendo  $r_0$  el radio de las partículas que forman el sistema. Un sistema de estas características tarda una media de

2 − 3 horas en realizar todos los cálculos. Este mismo procedimiento se repite eligiendo como *centroide* las distintas partículas que forman el sistema, de manera que al final se realiza el promedio de todas las curvas *RDF*(*r*) obtenidas. Este promedio solo tiene sentido de manera estricta cuando se consideran condiciones de contorno periódicas para el sistema contenido en nuestra caja de simulación, ya que esto nos asegura que todas las partículas ven "la misma región del espacio". La implementación de las condicones de contorno periódicas se realizará mediante pruebas en sistemas monodimensionales y tridimensionales con pocas partículas, de forma que puedan comprobarse analíticamente los cambios que presenta la función *Nr*(*r*).

Posteriormente, a partir de conocer la función de distribución radial, se obtienen de manera directa la función de densidad radial y la función de distribución de pares. La relación entre estas tres magnitudes viene dada por las *Ecuaciones* [19](#page-21-3) y [20](#page-21-4). Donde  $\rho_0$  es la densidad numérica, definida como el cociente entre el número total de partículas y el volumen total de la caja de simulación, que en nuestro será siempre una caja cúbica, luego  $\rho_0 = N/L_0^3$ . Este valor se obtendrá empleando un código auxiliar que calcula la densidad numérica del sistema mediante el método de Montecarlo.

Dentro de este apartado, las partículas que componen nuestro sistema se considerarán esferas duras, de forma que los cálculos realizados trabajan teniendo en cuenta únicamente la posición del centro de cada partícula y nunca es posible encontrar una partícula a una distancia menor que un diámetro de otra.

### <span id="page-27-0"></span>**3.2. Condiciones de contorno periódicas**

Empezamos utilizando un sistema monodimensional para comprobar la implementación de las condiciones de contorno periódicas (PBC, *Periodic Boundary Conditions*) a la hora de calcular las distancias entre partículas, que posteriormente se generalizará para el caso tridimensional con un segundo sistema de prueba. Para ello, comenzamos construyendo un sistema muy sencillo formado por cuatro partículas alineadas de radio  $r_0 = 0.5$ colocadas en posiciones predeterminadas dentro de una caja de longitud  $L_0 = 10$ , de forma que al trabajar con los centros de las partículas exclusivamente, podemos considerarlo un sistema monodimensional. Si la única dirección de nuestro sistema es el *eje X*, las cuatro partículas han sido colocadas en las posiciones  $x = 1, x = 5, x = 8, x = 9,$ con lo que darán lugar a una función *Nr*(*r*) distinta para cada elección de centroide. Una representación del sistema puede apreciarse en la *Figura [10](#page-28-0)*.

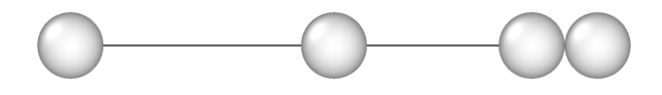

<span id="page-28-0"></span>*Figura 10: Sistema monodimensional empleado en las simulaciones.*

Un sistema de este tipo permite definir la distribución de *Nr*(*r*) de manera analítica para cada uno de los centroides, ya que las distancias entre las partículas son conocidas. Por ejemplo, si elegimos la esfera situada en  $x = 5$  como centroide, tendremos:

$$
N_r(x=5, r) = \begin{cases} 1 & para & r=3\\ 2 & para & r=4 \end{cases}
$$
 (26)

<span id="page-28-1"></span>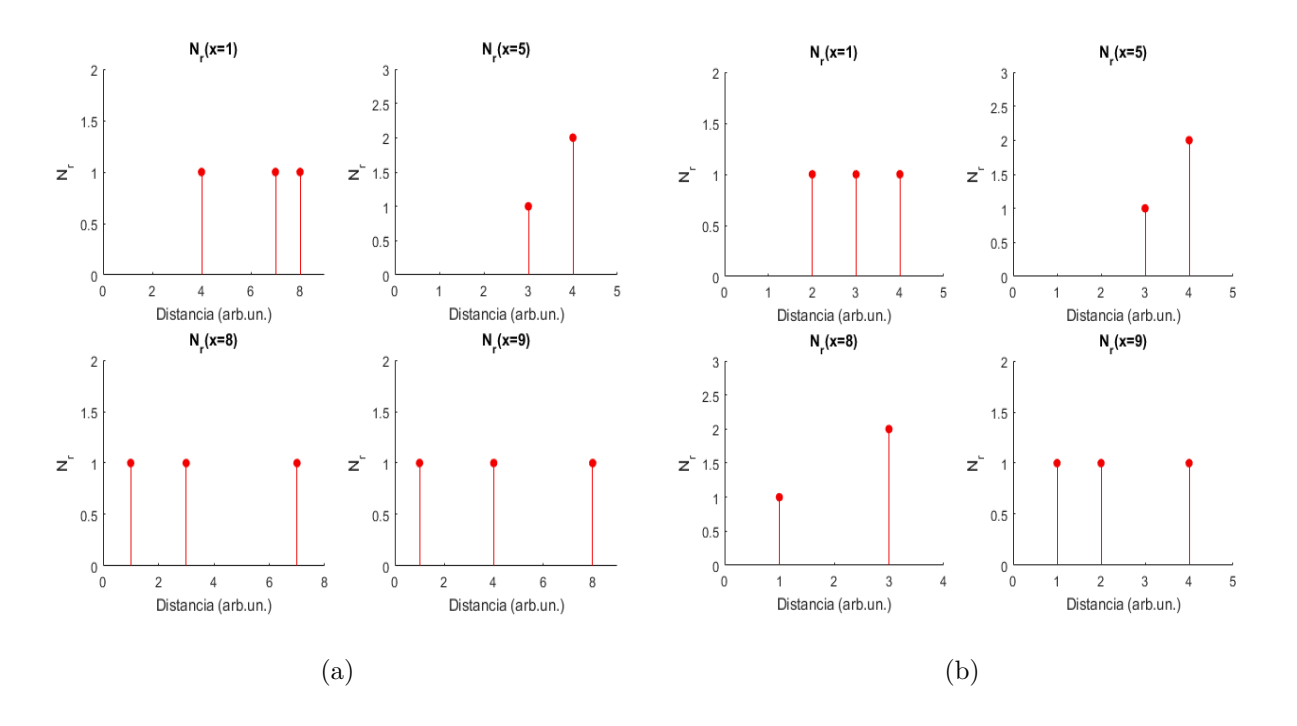

<span id="page-28-2"></span>*Figura 11: Curvas Nr*(*r*) *obtenidas para todas las partículas del sistema monodimensional: a) sin PBC; b) con PBC.*

Si realizamos el cálculo de *Nr*(*r*) sin tener en cuenta condiciones de contorno periódicas, se obtienen las curvas de la *Figura [11\(a\)](#page-28-1)*, donde cada gráfica toma una de las particulas del sistema como centroide para calcular las distancias relativas al resto. Se puede comprobar que el programa realiza el cómputo de cuántas partículas hay a cada distancia correctamente y construye de manera adecuada la función *Nr*(*r*). Por ejemplo, puede verse que al elegir la partícula situada en *x* = 1 como *centroide*, se registra una partícula a una distancia de 8 unidades (la partícula situada en *x* = 9). Esto no ocurriría si considerásemos condiciones de contorno periódicas, ya que al usar una caja de simulación de tamaño *L*<sup>0</sup> centrada en la partícula *centroide* (*Figura [12](#page-29-0)*), nunca contaríamos partículas a una distancia superior a *L*0*/*2. En la *Figura [12](#page-29-0)* se explica de manera esquemática cómo funcionan las condiciones de contorno periódicas.

<span id="page-29-0"></span>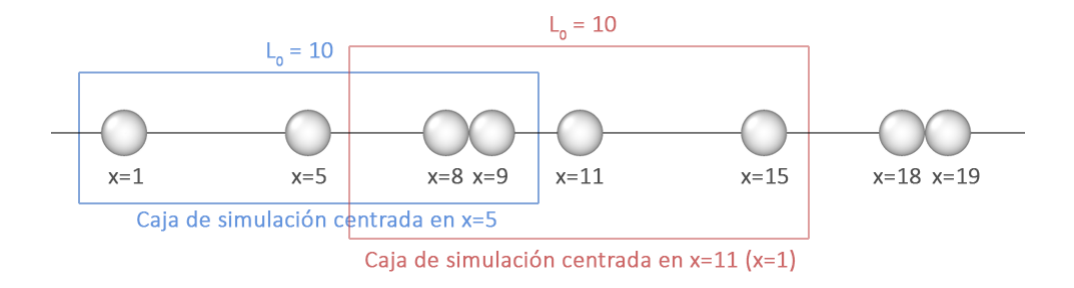

*Figura 12: Esquema de las cajas de simulación teniendo en cuenta las PBC.*

Para tener en cuenta las *PBC*, la distancia relativa entre partículas se corrige con las siguientes líneas de código:

$$
x_{rel} = x - x_{Cent} \tag{27a}
$$

$$
x_{rel}^{new} = x_{rel} - L_0 round\left(\frac{x_{rel}}{L_0}\right)
$$
 (27b)

Donde *x* es el vector que contiene la coordenada x del resto de partículas del sistema y *xCent* es la coordenada x de la partícula elegida como *centroide*. La función *round*(*a*) redondea el número *a* al entero más cercano, de forma que si el cociente *xrel/L*<sup>0</sup> es menor que 0.5 (lo cuál ocurre cuando  $x_{rel} < L_0/2$ ) la distancia relativa no se corrige; mientras que en caso contrario, la función *round* devuelve un 1 y la distancia relativa se corrige restándole *L*0. Haciendo el cálculo de la función *Nr*(*r*) implementando estas condiciones de contorno periódicas (código adjunto en el *Anexo [A](#page-50-0)*) se obtienen las curvas de la *Figura [11\(b\)](#page-28-2)*. En estas nuevas gráficas puede verse que no se registra ninguna partícula a una distancia mayor que *L*0*/*2 de la partícula *centroide*, lo cuál indica un ajuste correcto de las PBCs.

También se ha realizado una simulación de este procedimiento empleando el sistema tridimensional de las *Figuras [13\(a\)](#page-30-1)* y [13\(b\),](#page-30-2) cuyos resultados se adjuntan en el *Anexo [B](#page-56-0)* y se ajustan correctamente a lo esperado. Dado que tanto el sistema monodimensional como el tridimensional contienen un número de partículas muy limitado, no puede apreciarse la tendencia cuadrática de *Nr*(*r*) propia de sistemas parcialmente desordenados.

<span id="page-30-2"></span><span id="page-30-1"></span>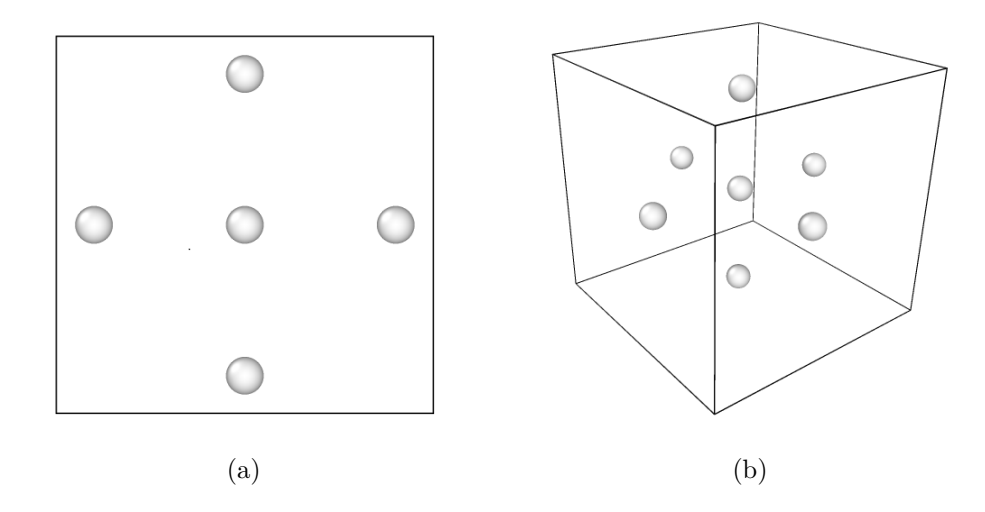

*Figura 13: Sistema trimensional empleado en la implementación de las condiciones de contorno periódicas: a) Vista frontal de la caja de simulación; b) Vista en perspectiva de la caja de simulación.*

### <span id="page-30-0"></span>**3.3. Metodología en sistemas no particulados**

Como ya hemos mencionado, los CNTs distan mucho de poder considerarse partículas esféricas, por lo que es necesario llevar a cabo una generalización del código desarrollado hasta ahora para poder aplicarlo a sistemas no particulados, es decir, sistemas continuos formados por dos o más fases. Para ello es necesario realizar primero una discretización del espacio tridimensional en diferenciales de volumen *dV* , donde cada uno de estos volúmenes infinitesimales llevará asociado un valor numérico que identifique la fase. De manera que pasaremos de trabajar con un sistema de N partículas considerando únicamente la posición de los centros de cada una de ellas, a trabajar con las coordenadas de los centros de cada "cubo" *dV* . Entonces, cuando se realice el cálculo de la función de distribución de pares, no estaremos considerando únicamente la distancia del centro de una partícula al centro de otra, sino las distancias entre los volúmenes infinitesimales *dV* que representan

los puntos con materia del espacio contenido en la caja de simulación. Este proceso de discretización del espacio lo vamos a llevar a cabo para los sistemas de prueba mencionados en el apartado anterior y en algunos sistemas de racimo.

Si tenemos en cuenta que nuestra caja de simulación es, en general, un paralelepípedo de aristas *Lx*, *L<sup>y</sup>* y *L<sup>z</sup>* (en unidades reducidas), cada distancia unidad en cada dirección se divide en *nx*, *n<sup>y</sup>* y *n<sup>z</sup>* intervalos. De forma que habremos dividido el espacio total de la caja de simulación mediante una cuadricula de *Lin<sup>i</sup>* intervalos en cada dirección *i*, definiendo los volúmenes *dV* . En nuestro caso, como trabajaremos con cajas de simulación cúbicas, tomaremos  $n_x = n_y = n_z = n$ , de forma que los *dV* sean volúmenes cúbicos. Tras esto, es necesario definir si cada uno de esos volúmenes está asociado a un punto de materia o al vacío. Esto lo vamos a hacer comprobando si cada *dV* se encuentra a una distancia menor que el radio *r* del centro de alguna de las particulas que forman el sistema. En caso positivo, al *dV* en cuestión se le asignará un valor 1, mientras que en caso contrario se le asigna un 0. De esta forma vamos a construir un array de matrices cuadradas donde cada matriz tiene dimensión *nL*<sup>0</sup> y representa un plano del espacio. El proceso llevado a cabo se clarifica en la *Figura [14](#page-31-0)*.

<span id="page-31-0"></span>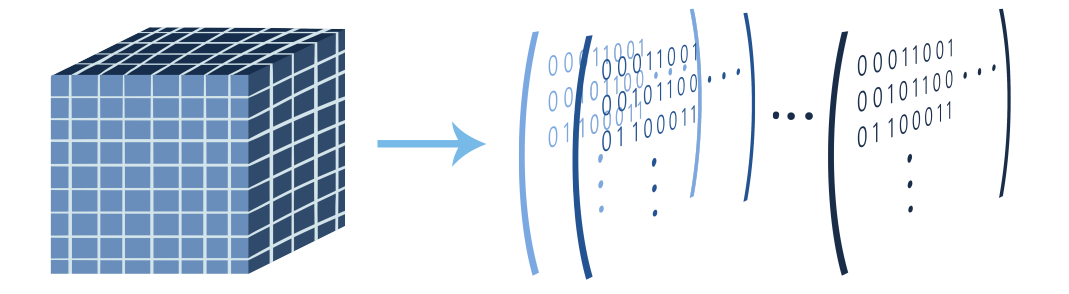

*Figura 14: Esquema del procedimiento de discretizado empleado para definir los volúmenes infinitesimales dV y la creación del array de matrices cuadradas.*

Posteriormente, se crea una variable que contiene las coordenadas (x,y,z) del centro de cada diferencial de volumen asociado a un punto de materia (valor 1 en el array de matrices), tal que este conjunto de coordenadas será el que se emplea en el cálculo de *RDF*(*r*) y *g*(*r*). El código empleado en este proceso se adjunta en el *Anexo [C](#page-58-0)*.

### <span id="page-32-0"></span>**4. Resultados y discusión**

## <span id="page-32-1"></span>**4.1. RDF y función de distribución de pares de sistemas particulados**

Una vez que se comprobó satisfactoriamente el funcionamiento del código para el cálculo de *Nr*(*r*) y las PBC, pasamos a trabajar con la función de correlación de pares, *g*(*r*). En los sistemas considerados hasta ahora, se ha optado por no obtener la función de distribución de pares *g*(*r*) asociada, ya que al no poder definir de forma rigurosa una *densidad numérica*  $\rho_0$ , no tiene sentido obtener  $g(r)$ . Entonces, tras haber comprobado que las condiciones periódicas se aplican correctamente en sistemas tridimensionales, vamos a pasar a obtener las funciones *RDF*(*r*) y *g*(*r*) de sistemas parcialmente desordenados.

Para ello vamos a emplear sistemas construidos mediante un algoritmo de empaquetamiento aleatorio de esferas en varios niveles jerárquicos, los llamados '*Modelos de Racimo*' [\[25\]](#page-49-2). El procedimiento funciona de la siguiente manera: se comienza colocando una partícula en el origen del sistema y, a continuación, distribuye partículas a su alrededor en contacto duro (esto es, a d=1) de manera aleatoria hasta cubrir la superficie que rodea a la primera partícula. De forma que se genera una primera capa donde todas las partículas están en contacto con la primera. Este proceso de agregado de esferas de manera aleatoria pero manteniendo siempre la condición de contacto duro entre partículas se lleva a cabo de manera sucesiva, generando un número de capas que puede controlarse al elaborar el sistema. Así mismo, cuando tenemos un *cluster* formado de esta forma, se repite este proceso pero empleando como elemento de repetición el propio *cluster* en lugar de esferas independientes. Este proceso de construcción del racimo se muestra en la *Figura [15](#page-33-0)*. De manera que vamos a obtener las curvas características de varios modelos de racimo generados mediante este algoritmo y que se caracterizan por tener distintos niveles estructurales. Con lo que se espera observar las distintas esferas de coordinación, es decir, máximos en la función de correlación de pares que se corresponden con las distancias características de los niveles estructurales del sistema. Además, contaremos con varios sistemas construidos bajo las mismas condiciones (mismo número de capas, niveles jerárquicos) de forma que no solo realizaremos un promedio entre todas las partículas de un sistema, sino que podremos promediar las curvas obtenidas para racimos del mismo tipo.

<span id="page-33-0"></span>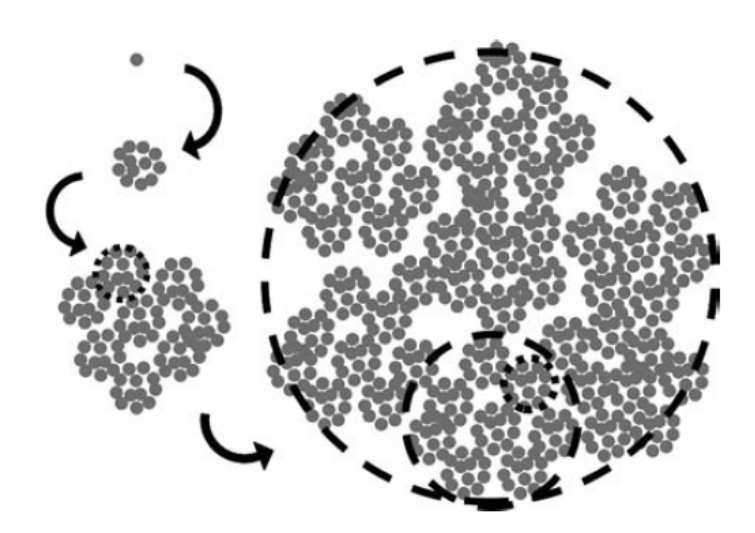

*Figura 15: Esquema de la construcción de un sistema de racimo mediante el algoritmo de empaquetamiento aleatorio de esferas [\[25\]](#page-49-2).*

La *Tabla [1](#page-34-0)* incluye los parámetros geométricos de construcción de los distintos racimos empleados en las simulaciones y las características estructurales que se han definido a la hora de generarlos, así como el número de particulas y las densidades numéricas obtenidas mediante el método de Montecarlo. Las densidades numéricas tienen dimensión de inverso de volumen, pero al estar las longitudes expresadas en unidades reducidas, no podemos definir unas unidades para la densidad.

Teniendo estos datos en cuenta empleamos el código recogido en el *Anexo [A](#page-50-0)*, en el que se elige sucesivamente todas las partículas del sistema como *centroide* y posteriormente se promedian las *Npart* (número de partículas del sistema) curvas, obteniendo así una única curva *g*(*r*) para cada sistema. Con esto, las curvas características del *racimo* 1*a* (*Figura [16](#page-33-1)*) son las que se muestran en las *Figuras [17\(a\)](#page-35-0) y [17\(b\)](#page-35-1)*.

<span id="page-33-1"></span>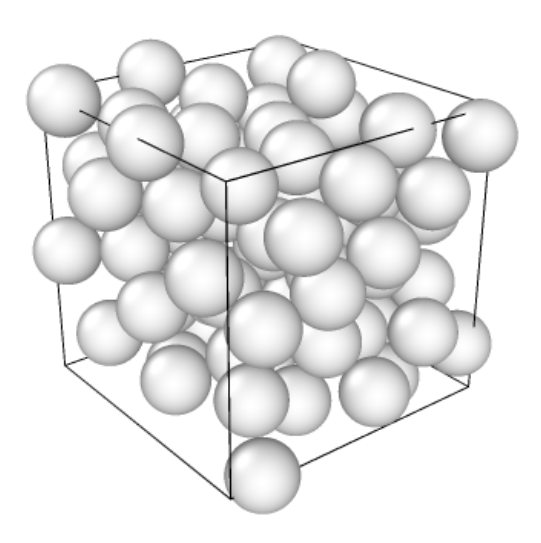

*Figura 16: Modelo de racimo 1a.*

<span id="page-34-0"></span>

| Tipo           | Réplica      | $N_{partículas}$ | $L_0$ (arb.un.)   | Niveles jerárquicos | $\rho_0$ (n° part/u. de vol.) |
|----------------|--------------|------------------|-------------------|---------------------|-------------------------------|
|                | $\rm{a}$     | 82               | $5.5 \pm 0.1$     | $\mathbf{1}$        | $0.51 \pm 0.04$               |
| $\mathbf{1}$   | $\mathbf b$  | 88               | $5.5$ $\pm$ $0.1$ | $\mathbf{1}$        | $0.54 \pm 0.04$               |
|                | $\mathbf{C}$ | 88               | $5.5\,\pm\,0.1$   | $\mathbf{1}$        | $0.53\,\pm\,0.04$             |
|                | $\mathbf d$  | 90               | $5.5$ $\pm$ $0.1$ | $\mathbf{1}$        | $0.53 \pm 0.04$               |
|                | ${\bf e}$    | 81               | $5.4\,\pm\,0.1$   | $\mathbf{1}$        | $0.52 \pm 0.04$               |
| $\overline{2}$ | $\mathbf{a}$ | 1178             | $12.0 \pm 0.2$    | $\mathbf{1}$        | $0.69 \pm 0.04$               |
|                | $\mathbf b$  | 1207             | $12.0 \pm 0.2$    | $\mathbf{1}$        | $0.69 \pm 0.04$               |
|                | $\mathbf{C}$ | 1145             | $11.9 \pm 0.2$    | $\mathbf{1}$        | $0.69 \pm 0.04$               |
|                | $\mathbf d$  | 1175             | $12.0 \pm 0.2$    | $\mathbf{1}$        | $0.68 \pm 0.04$               |
|                | $\mathbf{e}$ | 1165             | $11.9 \pm 0.2$    | $\mathbf{1}$        | $0.70 \pm 0.04$               |
| 3              | $\rm{a}$     | 1331             | $14.5 \pm 0.3$    | $\sqrt{2}$          | $0.44 \pm 0.03$               |
|                | $\mathbf b$  | 1311             | $14.5 \pm 0.3$    | $\sqrt{2}$          | $0.43 \pm 0.03$               |
|                | $\mathbf{C}$ | 1218             | $14.4 \pm 0.3$    | $\overline{2}$      | $0.41 \pm 0.03$               |
|                | $\mathbf d$  | 1240             | $14.4 \pm 0.3$    | $\sqrt{2}$          | $0.41 \pm 0.03$               |
|                | $\mathbf{e}$ | 1420             | $14.7\,\pm\,0.3$  | $\sqrt{2}$          | $0.41 \pm 0.03$               |
|                | $\rm{a}$     | 3225             | $20.9 \pm 0.5$    | $\overline{2}$      | $0.35 \pm 0.02$               |
|                | $\mathbf b$  | 3543             | $21.1 \pm 0.5$    | $\overline{2}$      | $0.38 \pm 0.02$               |
| $\overline{4}$ | $\mathbf{C}$ | 3656             | $21.1 \pm 0.5$    | $\sqrt{2}$          | $0.39\,\pm\,0.02$             |
|                | $\mathbf d$  | 3924             | $20.9\,\pm\,0.5$  | $\sqrt{2}$          | $0.43 \pm 0.03$               |
|                | e            | 3584             | $20.7\,\pm\,0.5$  | $\overline{2}$      | $0.41 \pm 0.03$               |
|                | $\rm{a}$     | 8457             | $28\,\pm\,1$      | $\overline{2}$      | $0.38 \pm 0.06$               |
| $\overline{5}$ | $\mathbf b$  | 8020             | $27\pm1$          | $\overline{2}$      | $0.37 \pm 0.06$               |
|                | $\mathbf C$  | 7400             | $26 \pm 1$        | $\sqrt{2}$          | $0.39 \pm 0.06$               |
| 6              | a            | 48273            | $54.7 \pm 0.9$    | 3                   | $0.30 \pm 0.01$               |
|                | $\mathbf b$  | 42114            | $54.9 \pm 0.9$    | 3                   | $0.26 \pm 0.01$               |
|                | $\mathbf{c}$ | 46401            | $54.1 \pm 0.9$    | 3                   | $0.29 \pm 0.01$               |

*Tabla 1: Parámetros de los modelos de racimo empleados en las simulaciones.*

<span id="page-35-0"></span>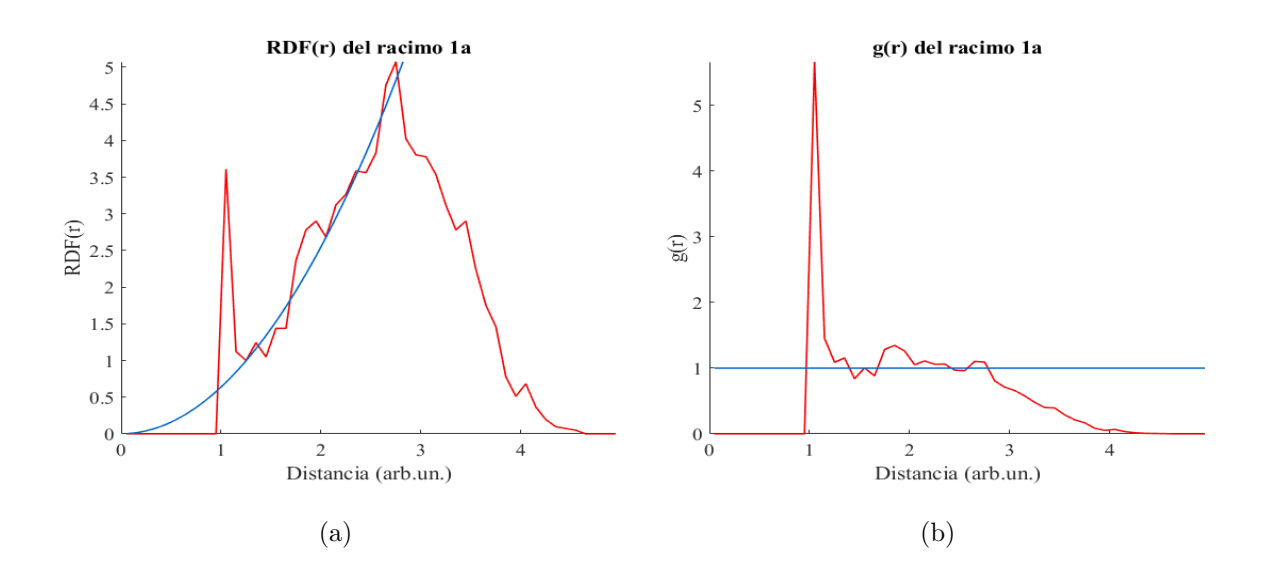

<span id="page-35-1"></span>*Figura 17: Funciones características obtenidas para el Racimo 1a: a) RDF*(*r*)*; b) g*(*r*)*. Las curvas en rojas son aquellas obtenidas mediante el algoritmo de simulación, mientras que las líneas azules representan la parábola teórica*  $RDF = 4\pi r^2 \rho_0 dr$  *(a) y la recta*  $g(r) = 1$  *(b).* 

Vemos cómo estas tres funciones se anulan para valores de *r < d* = 1, ya que por la propia construcción del sistema de racimo, la distancia mínima a la que pueden encontrarse los centros de dos partículas en contacto es 1. De nuevo, los resultados son consistentes con lo esperado, con lo que vemos que la herramienta funciona de manera correcta. Análogamente, las curvas se anulan para valores de  $r > \sqrt{3}L_0/2$ , ya que este sería el radio de la esfera circunscrita al cubo de la caja de simulación de arista *L*0, y por tanto, no pueden encontrarse partículas a una distancia mayor que esta.

También puede apreciarse en la *Figura [17\(a\)](#page-35-0)* la tendencia parabólica de la función de distribución radial, que se desvía del comportamiento ideal (curva azul) presentando picos en *r* = 1 y *r* ligeramente menor que 2. Es decir, el sistema no es totalmente homogéneo, sino que presenta cierta *estructura* . Esto se debe a que por la construcción del modelo de racimo, a estas distancias en concreto hay mayor probabilidad de encontrar partículas, es decir, la densidad radial aumenta. Vemos, además, cómo la densidad radial tiende al valor de la densidad numérica *ρ*<sup>0</sup> a medida que aumenta *r*, y en consecuencia, la función de distribución de pares se normaliza tendiendo a la unidad. Esto es, si miramos el sistema a escalas suficientemente grandes, deja de apreciarse dicha estructura y se recupera el carácter homogéneo. Ya que el paso de la función de densidad radial a la función de distribución de pares se hace dividiendo por un valor constante  $\rho_0$ , la información contenida en ambas curvas es idéntica, con lo que nos centraremos en estudiar el comportamiento de la función *g*(*r*) únicamente.

Siguiendo el mismo procedimientos para todos los racimos y promediando para todas las curvas del mismo tipo, obtenemos las *g*(*r*) de la *Figura 19*.

En las curvas correspondientes a los racimos tipo 1 y 2 (*Figuras* [19\(a\)](#page-37-0) y [19\(b\)](#page-37-1)) se observan los picos comentados anteriormente. Por otra parte, el resto de gráficas presentan picos adicionales a medida que aumenta r, los cuales son consecuencia de una estructura jerárquica de más de un nivel. Por ejemplo, en la *Figura [19\(c\)](#page-37-2)* se observa un pico entorno a *r* = 4 que indicaría la distancia entre *clusters*. Lo mismo se aprecia para los racimos de tipo 4, 5 y 6. Esto es coherente, ya que este sistema se ha construido de manera que presenten dos o tres niveles jerárquicos, siendo otro indicativo del correcto funcionamiento del código desarrollado. Las *Figuras [18\(a\)](#page-36-0) y [18\(b\)](#page-36-1)* muestran algunos de los sistemas de racimo empleados que tienen más de un nivel jerárquico. En ellas puede observarse la estructura de clusters que dan lugar a la aparición de estos picos adicionales en la función de distribución de pares.

<span id="page-36-0"></span>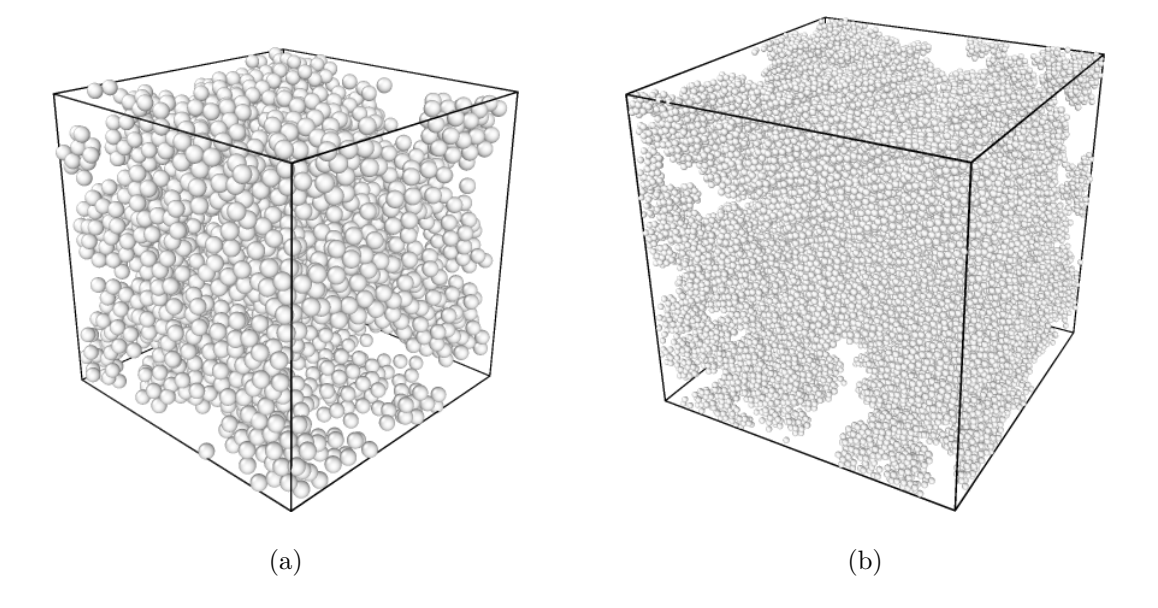

<span id="page-36-1"></span>*Figura 18: Modelos de racimo: a) Racimo 4b (dos niveles jerárquicos); b) Racimo 6a (tres niveles jerárquicos).*

<span id="page-37-1"></span><span id="page-37-0"></span>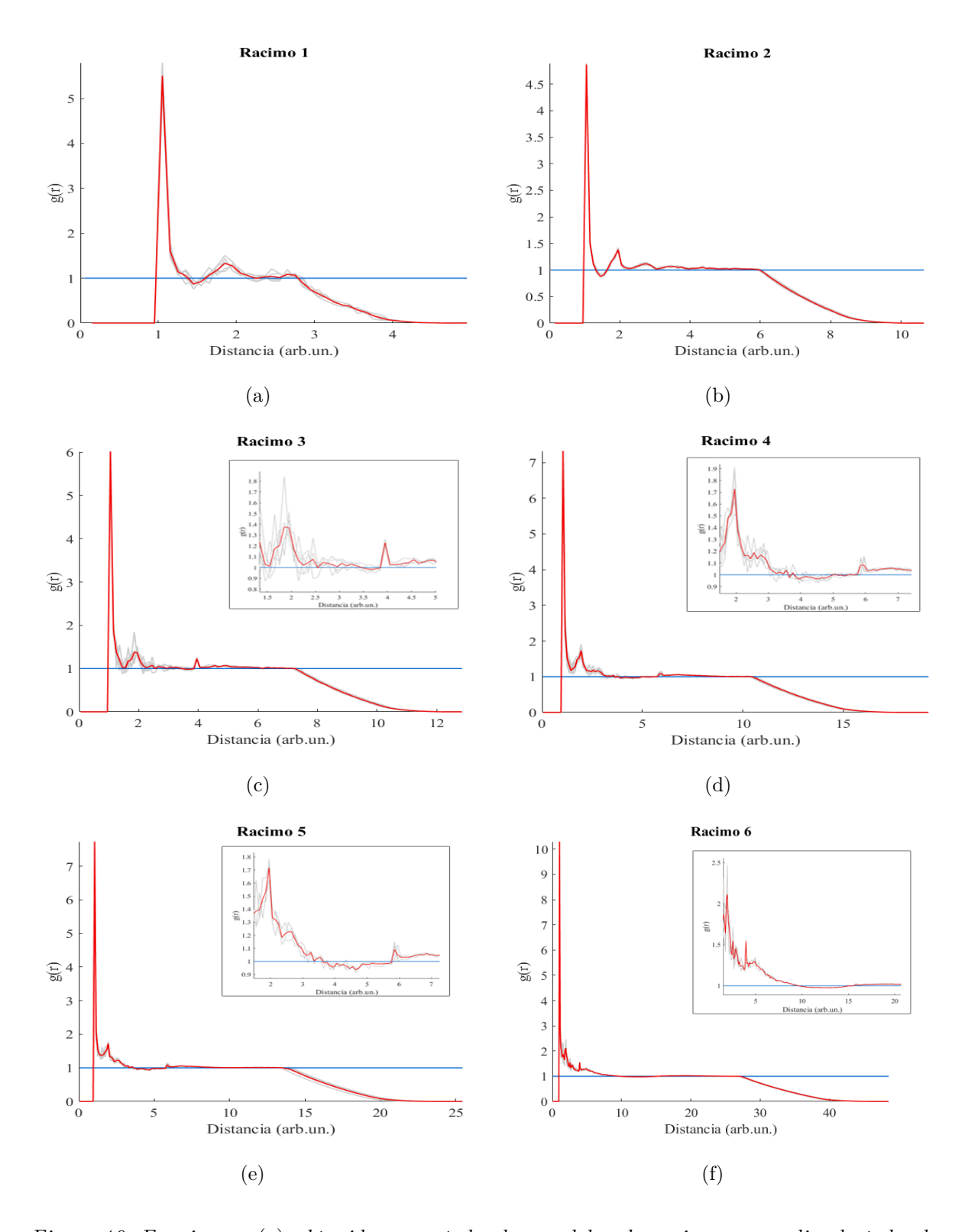

<span id="page-37-2"></span>*Figura 19: Funciones g*(*r*) *obtenidas para todos los modelos de racimo, promediando todos los: a) Racimos tipo 1; b) Racimos tipo 2; c) Racimos tipo 3; d) Racimos tipo 4; e) Racimos tipo 5; f) Racimos tipo 6. Se representan en gris las curvas para cada réplica de un mismo racimo y en rojo la curva promedio para todas las réplicas. Algunas de ellas incluyen una ampliación de la zona de interés para visualizar con mayor claridad las desviaciones respecto a la recta*  $g(r) = 1$ *.* 

### <span id="page-38-0"></span>**4.2. Cálculo de la intensidad de SAXS**

Tras haber comprobado el correcto funcionamiento del código a la hora de obtener las funciones *g*(*r*) en los modelos de racimo, pasamos a obtener la curva de intensidad de scattering asociada a estos mismos sistemas. Para ello vamos a tener en cuenta que la relación entre la función de distribución de pares y la intensidad de scattering viene dada por la *Ecuación [13](#page-17-2)*, siendo el factor de estructura el que se indica en la *Ecuación [23](#page-23-1)*. Mientras que el factor de forma [\[22\]](#page-48-10), al tener partículas esféricas, será:

$$
P(q) = \left(24 \frac{\text{sen}(q/2) - (q/2)\text{cos}(q/2)}{q^3}\right)^2 \tag{28}
$$

En este caso nos vamos a limitar a obtener solo la curva *I*(*q*) para los modelos de racimo de tipo 2, 5 y 6, de forma que podamos comparar los resultados obtenidos para sistemas con distinto número de niveles jerárquicos. Además, representaremos también las curvas teóricas de intensidad de scattering para el modelo de partículas esféricas (*Ecuación [12](#page-17-3)*), el modelo de Guinier (*Ecuación [14](#page-18-1)*), y el modelo de Debye. Este último modelo surge de considerar una función de correlación de tipo exponencial que lleva a una expresión de la intensidad de la forma:

$$
I_{Debye}(q) = 8c_1c_2\pi(\Delta\rho)^2 \frac{a^3}{(1+a^2q^2)^2}
$$
\n(29)

Donde el parámetro *a* representa la longitud de correlación de Debye, el tamaño característico del sistema en la escala de observación  $qa \gg 1$ . Esta ley reproduce el comportamiento de la ley de Porod desarollada en el *Apartado 2.3.3* en el límite *q* −→ ∞ [\[9\]](#page-47-9).

Las curvas obtenidas para los modelos teóricos indicados son las que se observan en la *Figura 20*. Para representarlas todas juntas, se han ajustado los coeficientes de cada modelo de forma que todas las curvas empiecen en el mismo punto. Mientras que las curvas para los racimos indicados son las que se muestran en las *Figuras [21\(a\),](#page-39-0) [21\(b\)](#page-39-1) y [21\(c\)](#page-39-2)*. En todas estas figuras, *q* e *I* tienen dimensiones de inverso de longitud. En el caso de las curvas obtenidas por simulación, se ha representado también la curva envolvente que pasa por los máximos locales, ya que el hecho de que aparezcan oscilaciones es consecuencia de tener un *dr* y un *dq* finito.

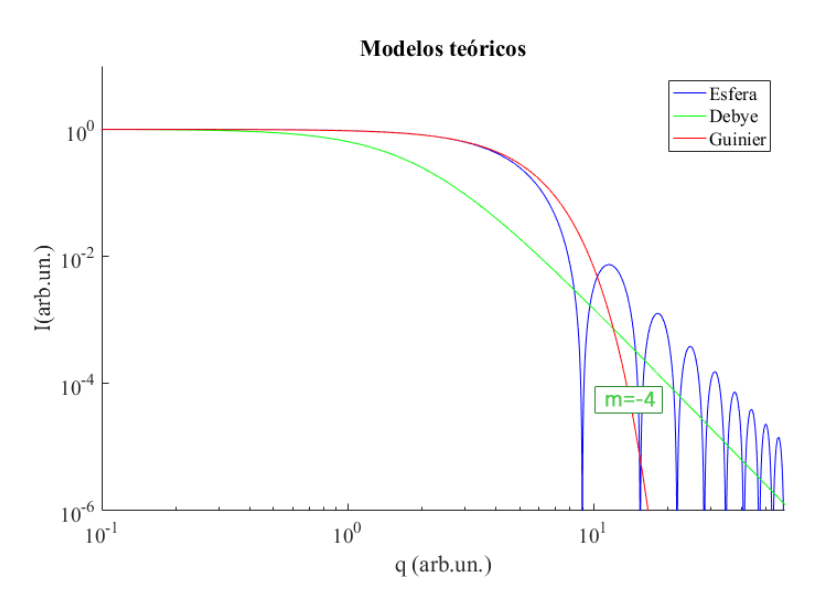

*Figura 20: Comparativa de la intensidad de scattering según los distintos modelos teóricos.*

<span id="page-39-1"></span><span id="page-39-0"></span>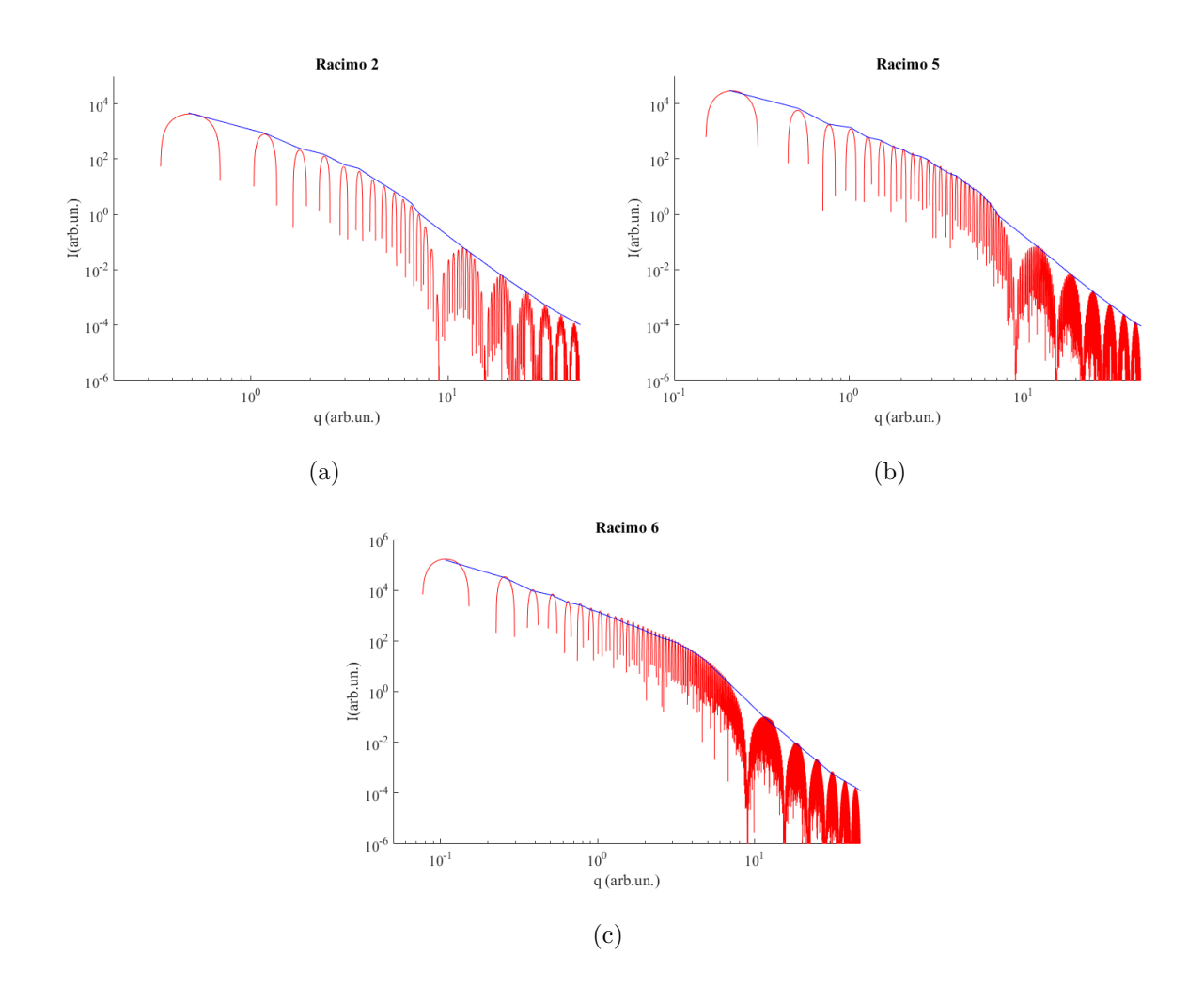

<span id="page-39-2"></span>*Figura 21: Intensidad de los modelos de racimo: a) Tipo 2; b) Tipo 5; c) Tipo 6. Se representan los datos obtenidos por simulación (rojo) y la envolvente que pasa por los máximos (azul).*

Podemos ver como las tres curvas de intensidad obtenidas presentan la caída con pendiente *m* = −4 para valores altos de q, de manera que se ajustan correctamente a la ley de Debye en la zona de Porod. Además, se observa que para valores de *q* pequeños, no se obtiene una zona horizontal como la predicha por el modelo de Guinier o de esfera ideal, sino que las curvas tienen cierta pendiente. Esto es consecuencia de que existen estructuras de orden superior, de forma que al explorar valores bajos de *q* nos estamos fijando en valores grandes de *r*, y por tanto, podemos apreciar estructuras de mayor tamaño que las partículas esféricas. Estos dos factores corroboran el correcto funcionamiento de la herramienta construida.

<span id="page-40-0"></span>Tras esto, se ha realizado una representación de Guinier (*Figura [22](#page-40-0)*) a partir de la cual se ha estimado el radio de Guinier y el radio de las partículas.

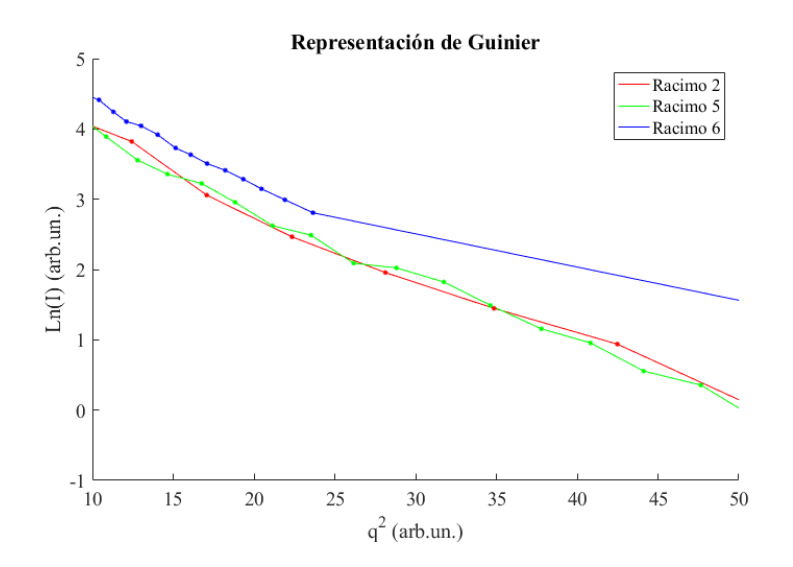

*Figura 22: Representación de Guinier para las curvas de intensidad de los racimos 2, 5 y 6.*

Para valores bajos de *q* la curva de intensidad presenta una zona lineal en la representación de Guinier, que será la que nos permitirá obtener *R<sup>G</sup>* y *R* mediante un ajuste lineal. Si tenemos en cuenta la *Ecuación [16](#page-18-2)*, el radio de Guinier puede obtenerse a partir de la pendiente:

$$
R_G = \sqrt{-3 \cdot \text{pendiente}} \tag{30}
$$

Y con este valor, podemos calcular el radio de las partículas empleando la relación  $R =$  $\sqrt{5/3}R_G$ , válida para esferas perfectas [\[9\]](#page-47-9). De manera que, haciendo un ajuste en la zona lineal (entre *q* <sup>2</sup> ∼ 10 y *q* <sup>2</sup> ∼ 50) se obtienen los resultados recogidos en la *Tabla [2](#page-41-1)*.

<span id="page-41-1"></span>

| Sistema                 | Racimo 2 | Racimo 5 | Racimo 6 |
|-------------------------|----------|----------|----------|
| pendiente $(\pm 0.005)$ | $-0.092$ | $-0.094$ | 0.109    |
| ordenada $(\pm 0.2)$    | 4.7      | 4.7      | 5.4      |
| $r^2$                   | 0.9730   | 0.9938   | 0.9992   |
| $R_G$ ( $\pm$ 0.01)     | 0.52     | 0.53     | 0.57     |
| $R (\pm 0.01)$          | 0.68     | 0.69     | 0.74     |

*Tabla 2: Parámetros obtenidos a partir de la representación de Guinier.*

Los resultados obtenidos para el radio de la partícula a partir de estos ajustes presentan un error relativo de aproximadamente el 30 % respecto al valor *R* = 0*.*5 empleado para la construcción de los sistemas de racimo. Aún así, comprobamos cómo la técnica de SAXS nos identifica el tamaño característico de los centros dispersores de esta estructura. Una de las fuentes de este error tan elevado es la imposibilidad de trabajar en el rango  $qR \ll 1$ , ya que la presencia de la estructura jerárquica se refleja desviando la curva de la horizontalidad para valores pequeños de *q*. En el caso del racimo 6, al ser el que presenta mayor número de niveles jerárquicos, el error relativo aumenta, pues es más difícil aislar el efecto de la esferas individuales. Además, a nivel experimental, muchos trabajos llevan a cabo una equivalencia entre el radio de Guinier y el radio característico de la estructura, ya que cuando no se trabaja con partículas esféricas, el radio de Guinier da lugar a una descripción más precisa del sistema. Es por esto que podemos admitir que los resultados obtenidos con este algoritmo en sistemas particulados son satisfactorios.

### <span id="page-41-0"></span>**4.3. Discretización de sistemas no particulados**

Por último en lo que respecta al desarrollo de este TFG, vamos a dar el primer paso hacia la creación de un algoritmo más general que permita trabajar con medios continuos. Este consiste en discretizar el espacio tal y como se indicó en el *Apartado [3.3](#page-30-0)* con el objetivo de diferenciar entre aquellos puntos asociados a materia y aquellos asociados a vacío. Siguiendo la metodología indicada anteriormente, vamos a obtener imágenes de los sistemas monodimensional y tridimensional empleados en la implementación de las PBC, así como del racimo 1*a*, empleando el código de discretización adjunto en el *Anexo [C](#page-58-0)*. Para estas simulaciones hemos elegido un valor *n* = 10, de forma que cada distancia unidad en las tres direcciones espaciales se divide en 10 intervalos. Las *Figuras [23\(a\)](#page-42-0) y [23\(b\)](#page-42-1)* muestran los resultados de la discretización obtenidos para los sistemas de las *Figuras [10](#page-28-0) y 13* respectivamente. En ambos casos se ha representado el plano que pasa por el centro de la caja de simulación.

<span id="page-42-0"></span>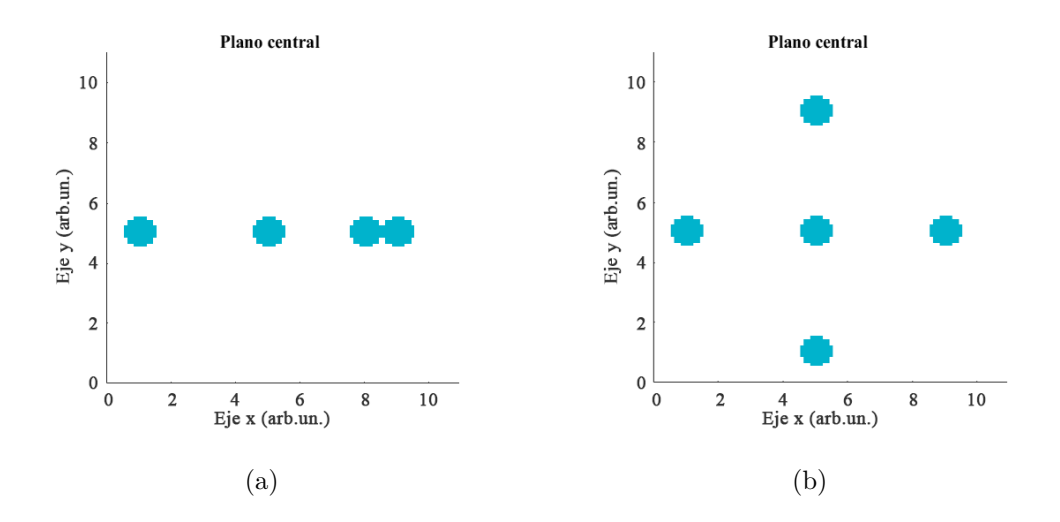

<span id="page-42-1"></span>*Figura 23: Discretizado de los sistemas: a) Monodimensional; b) Tridimensional.*

En ambas representaciones vemos que se consiguen discretizar correctamente los sistemas, ya que se recupera adecuadamente la forma de las partículas que los forman y se mantienen las distancias originales. Otro indicativo del correcto funcionamiento de este algoritmo son las funciones  $N_r(r)$  obtenidas para el sistema monodimensional empleando como centroides los *dV* que se encuentran más cercanos al centro de cada partícula (*Figura [24](#page-42-2)*). Puede apreciarse como se recuperan los máximos en las mismas posiciones que en la *Figura [11\(b\)](#page-28-2)*, pero las deltas han degenerado en picos gaussianos, ya que encontramos puntos asociados a materia antes y después de llegar al centro de las partículas.

<span id="page-42-2"></span>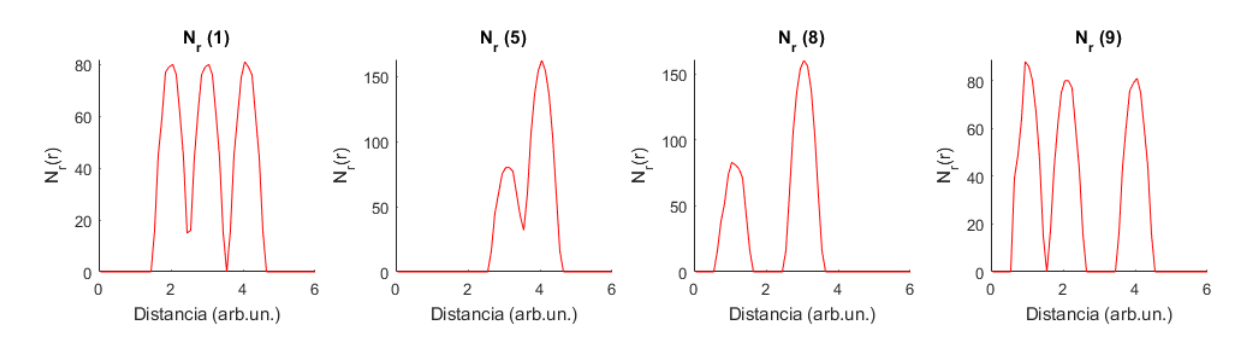

*Figura 24: Funciones Nr*(*r*) *tomando como centroide los dV en el centro de las partículas.*

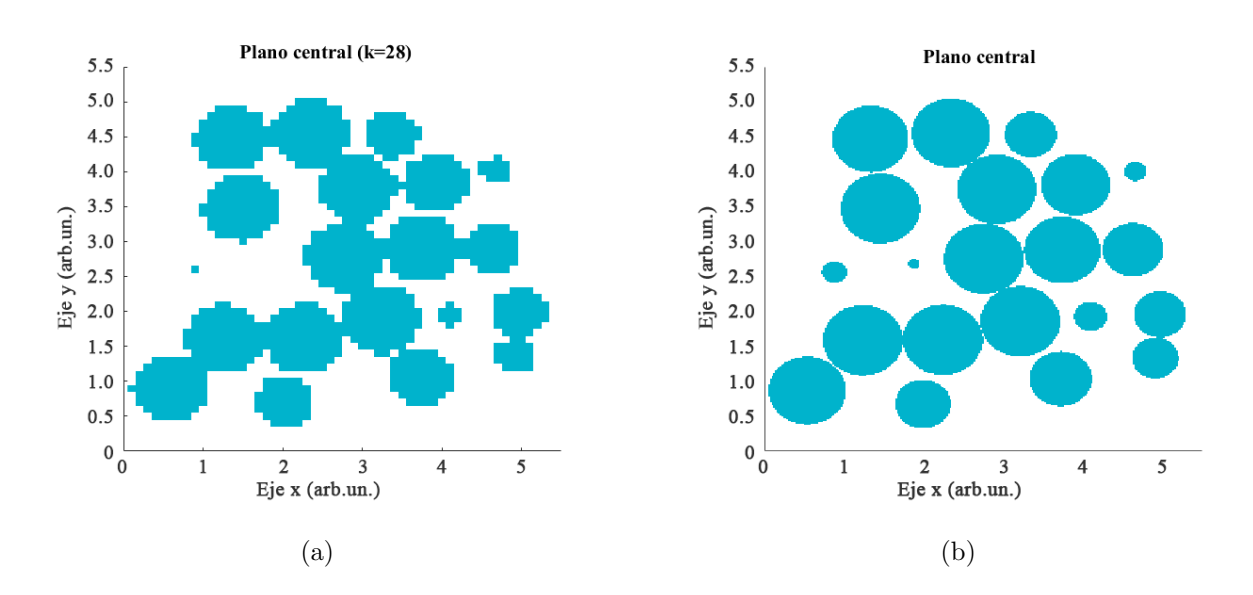

Este mismo proceso de discretización se ha aplicado al racimo 1a empleando distintos valores de *n* (*Figura 25*).

*Figura 25: Discretizado del racimo 1a generando los intervalos de discretización dV mediante: a) n=10; b) n=50. A medida que aumenta el valor de n se pueden definir con mayor calidad los bordes de las partículas.*

Puede apreciarse cómo la mejor o peor definición de los bordes de las esferas vendrá dada en función del valor de *n* que empleemos en el proceso de discretización. Sin embargo, el pasar de un valor *n* = 10 a un valor *n* = 50 conlleva un aumento del tiempo de discretizado desde 2 minutos hasta varias horas, incluso tratándose del sistema más pequeño de los racimos considerados. Esto nos obliga a realizar un compromiso entre cómo de precisa será la discretización y cúanto tiempo dedicamos a las simulaciones. En vista de los resultados obtenidos, podemos afirmar haber construido un algoritmo que permite discretizar correctamente los sistemas formados por partículas esféricas y vacío.

## <span id="page-44-0"></span>**5. Conclusiones**

En este trabajo se ha hecho una introducción a la técnica de scattering de rayos X a bajo ángulo, revisando los conceptos fundamentales en los que se asienta y algunos de los estudios que aplican SAXS al análisis estructural de las cerámicas en la actualidad.

Con esto, se ha conseguido construir una herramienta con la que obtener la función de distribución de pares y la curva de intensidad de scattering de sistemas formados por partículas esféricas. Para ello se han empleado diferentes sistemas de prueba que han permitido implementar las condiciones de contorno periódicas y obtener el radio de las distintas esferas de coordinación en sistemas de racimo generados mediante empaquetamiento aleatorio. Asimismo, el análisis de las curvas de intensidad ha hecho posible realizar una estimación del tamaño estructural característico de estos. Además, hemos desarrollado un segundo algoritmo que permite discretizar sistemas de esferas, permitiendo una descripción más cercana a la de un sistema bifásico.

Todo esto constituye un primer paso dentro de la línea de investigación que se planteó al inicio del trabajo, cuyo objetivo final es poder describir la calidad de la dispersión de nanotubos de carbono dentro de una matriz cerámica. De forma que los resultados obtenidos en este estudio demuestran de manera satisfactoria el correcto funcionamiento del algoritmo desarrollado, constituyendo un pilar sólido sobre el que seguir trabajando para alcanzar dicha meta.

## <span id="page-45-0"></span>**6. Continuidad del trabajo**

En vista de los resultados obtenidos, este trabajo no hace más que abrir la puerta hacia un estudio más complejo con el que se pretende generalizar los conceptos aquí descritos. Con este fin, se plantea la posibilidad de seguir trabajando con estructuras más realistas y modelos que se acerquen más a la descripción de cerámicas que incluyen nanotubos de carbono en diferentes grados de homogeneización.

Una de las estrategias que se consideran para continuar esta investigación es utilizar sistemas que no estén formadas por partículas esféricas, como son los modelos de ladrillos [\[26\]](#page-49-3) o sistemas que contengan varillas distribuidas en distintos grados de homogeneización. En estos, no tenemos solo los tres grados de libertad asociados a la posición de cada elemento, sino tres grados de libertad adicionales asociados a la orientación de los mismos. Las diferencias en las curvas de intensidad de scattering asociadas a sistemas de varillas como los que se representan en la *Figura 26* permitirían establecer un criterio para definir la calidad de dispersión de los nanotubos en la cerámica, convirtiéndose las curvas obtenidas por simulación en referencias con las que interpretar los resultados obtenidos en una experiencia de SAXS real.

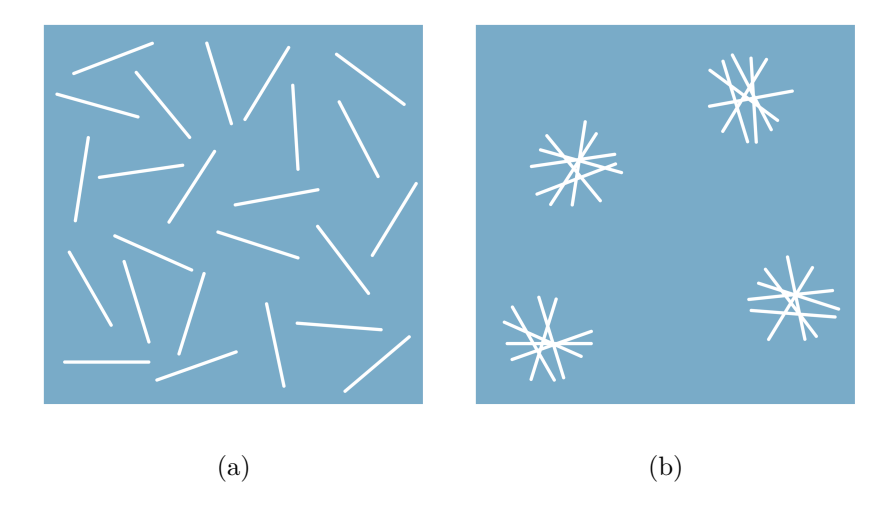

*Figura 26: Ejemplos de sistemas continuos con varillas: a) Distribución homogénea; b) Distribución no homogénea.*

### <span id="page-46-0"></span>**7. Agradecimientos**

En primer lugar, como no podía ser de otra manera, me gustaría dar las gracias a mi tutor, Víctor, por permitirme formar parte de este proyecto y de otros tantos. Por su paciencia, por sus charlas sobre cine, y sus infinitas ganas de "hacerme el lío". Y por supuesto, he de agradecer también a mis compañeros del grupo FQM393, que han tenido que compartir la mesa del laboratorio durante semanas con el portátil donde se han realizado algunas de las simulaciones de este trabajo.

Muchas gracias a mis padres, por arrancarme de la silla cuando tocaba, y a mi hermana, que alegra hasta los peores días (especialmente durante esta cuarentena). Gracias al caballero Franciss, por salvarme de esas peleas con Matlab; a la familia de mamarrachos que tengo desperdigada por Sevilla; y a la tropa de la Discordia, por escuchar todos mis dramas durante este año: "Esta noche LOL".

Por último, gracias al Servicio de apoyo TIC a la investigación de la Universidad de Sevilla, a los desarrolladores de Ovito, WebPlotDigitizer y el software libre en general.

Y a Fernando Simón, por los memes.

## <span id="page-47-0"></span>**Referencias**

- <span id="page-47-1"></span>[1] R. L. González Romero; *Simulación numérica de fenómenos de transporte en circona cúbica estabilizada con itria (YSZ) nanoestructurada.* Universidad de Sevilla (2012).
- <span id="page-47-3"></span><span id="page-47-2"></span>[2] W. D. Kingery; *Introduction to ceramics*, John Wiley & Sons, New York (1976).
- [3] F. Alcca Quispe; *Estructura y síntesis de nanotubos de carbono.* Tesis doctoral, Universidad Nacional Mayor de San Marcos, Lima (2005).
- <span id="page-47-4"></span>[4] P. Rivero-Antúnez, R. Cano-Crespo, L. Esquivias, N. de la Rosa-Fox, C. Zamora-Ledezma, A. Domínguez-Rodríguez, V. Morales-Flórez; Ceramics International (2020), accepted.
- <span id="page-47-6"></span>[5] M. H. Bocanegra-Bernal et al; *Spark plasma sintering of multi-, single/double- and single-walled carbon nanotube-reinforced alumina composites: Is it justifiable the effort to reinforce them?* Ceramics International 42 (2015) 2054-2062.
- <span id="page-47-7"></span>[6] R. Cano-Crespo, B. Malmal Moshtaghioum, D. Gómez-García, R. Moreno, A. Domínguez-Rodríguez; *Graphene or carbon nanofiber-reindorced zirconia composites: Are they really worthwhile for structural applications?* Journal of the European Ceramics Society 38 (2018) 3994-4002.
- <span id="page-47-5"></span>[7] V. Morales-Florez; *Pendiente de publicación.*
- <span id="page-47-8"></span>[8] O. Glatter, O. Kratky; *Small Angle X-ray Scattering.* Academic Press, Londres (1982).
- <span id="page-47-9"></span>[9] V. Moralez-Flórez; *Modelos estructurales y propiedades mecánicas de aerogeles híbridos.* Tesis doctoral, Universidad de Sevilla (2007).
- <span id="page-47-10"></span>[10] Herwig Peterlik and Peter Fratzl; *Small-Angle X-Ray Scattering to Characterize Nanostructures in Inorganic and Hybrid Materials Chemistry.* Monatshefte für Chemie 137 (2006) 529-543.
- <span id="page-47-11"></span>[11] Balázs Nagy et al; *Small angle neutron scattering study of globular proteins confined in porous carbons*. Carbon 106 (2016) 142-151.
- <span id="page-48-0"></span>[12] Evgeny Senokos et al; *Controlled electrochemical functionalization of CNT fibers: Structurechemistry relations and application in current collector-free all-solid supercapacitors*. Carbon 142 (2019) 599-609.
- <span id="page-48-1"></span>[13] L. Dumée, A. Thornton et al; *In situ small angle X-ray scattering investigation of the thermal expansion and related structural information of carbon nanotube composites.* Progress in Natural Science: Materials Internantional 22 (2012) 673-683.
- <span id="page-48-2"></span>[14] G. Fei, Q. Gong et al; *Relationship between electrical conductivity and spatial arrangements of carbon nanotubes in polystyrene nanocomposites: The effect of thermal annealing and plasticization on electrical conductivity.* Composites Science and Technology 146 (2017) 99-109.
- <span id="page-48-3"></span>[15] T. Barnardo, K. Hoydalsvik, R. Winter, C.M. Martin; *In situ double anomalous Small-Angle X-ray Scattering of the sintering and calcination of Sol-Gel prepared Yttria-stabilized-Zirconia Ceramics.* J. Phys. Chem. C 113 (2009) 10021-10028.
- <span id="page-48-4"></span>[16] D. Le Messurier, R. Winter and C. M. Martin; *In situ SAXS studies of the morphological changes of an alumina-zirconia-silicate ceramic during its formation.* Journal of applied crystallography 39 (2006) 589-594.
- <span id="page-48-5"></span>[17] W. H. Gu, K. T. Faber and R. W. Steinbrech; *Microcracking and R-curve behavior in SiC-TiB*<sub>2</sub> *composites.* Acta metall. mater. 40 (1992) 3121-3128.
- <span id="page-48-6"></span>[18] E. Ramos et al, *Dependence of carbon nanotubes dispersion kinetics on surfactants.* Nanotechnology 28 (2017) 135702.
- <span id="page-48-7"></span>[19] J. Zhao, D. W. Schaefer et al; *How does surface modification aid in the dispersion of carbon nanofibers?* J. Phys. Chem. B 109 (2005) 23351-23357.
- <span id="page-48-8"></span>[20] J. Zarzycki; *Glasses and the vitreous state.* Cambridge University Press, Cambridge (1991).
- <span id="page-48-9"></span>[21] J. S. Blázquez Gámez; *Física del Estado Sólido.* Universidad de Sevilla (2019).
- <span id="page-48-10"></span>[22] Anwar Hasmy, Marie Foret, Eric Anglaret, Jacques Pelous, René Vacher, Rémi Jullien; *Small-angle neutron scattering of aerogels: simulation and experiments.* Journal of Non-Crystalline Solids 186 (1995) 118-130.
- <span id="page-49-0"></span>[23] A. Stukowski; *Visualization and analysis of atomistic simulation data with OVITO – the Open Visualization Tool Modelling Simul. Mater. Sci. Eng. 18 (2010), 015012*. Website: https://www.ovito.org/
- <span id="page-49-1"></span>[24] Ankit Rohatgi; *WebPlotDigitizer*. San Francisco, California, USA, April 2019. Website: https://automeris.io/WebPlotDigitizer
- <span id="page-49-2"></span>[25] V. Morales-Florez, M. Piñero de la Rosa-Fox, L. Esquivias, Juan A. Anta, J. Primera; *The cluster model: A hierarchically-ordered assemblage of random-packing spheres for modelling microstructure of porous materials.* Journal of Non-Crystalline Solids 354 (2008) 193-198.
- <span id="page-49-3"></span>[26] V. Morales-Flórez and F. Brunet; *Structural models of random packing of spheres extended to bricks: simulation of the nanoporous calcium silicate hydates.* Molecular Simulation 35 (2009) 1001-1006.

## <span id="page-50-0"></span>**A. Código g(r) para modelos de racimo**

```
Listing 1: Código g(r)
 1 \mid \% Calculo de la funcion de correlacion de pares g(r) para
 2 \mid \% una particula del sistema (xCent, yCent, zCent).
 3 | %−<del>−−−−−−−−−−−−−−−−−−−−−−−−−−−−−−−−</del>
 4 \sqrt{\% \text{INPUTS}}}:
5 \mid \% xCent: Coordenada x de la particula centroide.
6 \mid \% yCent: Coordenada y de la particula centroide.
 7 \mid \% zCent: Coordenada z de la particula centroide.
 8 \mid \% Esf: Matriz n(n particulas) x5, donde la primera columna se corresponde
9 \mid \% a la indentacion de la particula, las tres siguientes a las coordenadas
10 \mid \% y la ultima al radio.
11 \mid \% r0: Radio de las particulas.
12 | % L0: Arista de la caja de simulacion L0∗L0∗L0 (cond. cont. periodicas).
13 \mid \% dr: Anchura de cada intervalo en los qe se discretiza la distancia r.
14 \% Lmax: Valor maximo de L_teo de todos los racimos del mismo tipo (El
15 | % valor sqrt (3)Lmax define el maximo de distancia que barre r).
16 %
17 %OUTPUTS:
18 \times 7 r: Valores extremos de los intervalos en los que se discretiza r segun
19 \mid \% la anchura dr.
20\, \% rbar: Valores intermedios de los intervalos en los que se discretiza r
21 \, \%</math> segun la anchura dr (Es el mismo vector que r plot).22 \mid \% Nr PBC: Funcion de distribucion radial (RDF) para la particula
23 \mid \% centroide.
24 \mid \% rho 0: Densidad numerica del racimo.
25 \, | \, \% rho_r_PBC: Densidad radial para la particula centroide.
26 | % gr_PBC: Funcion de correlacion de pares para la particula centroide.
27 %−−−−−−−−−−−−−−−−−−−−−−−−−−−−−−−
28
29 function [r, rbar, Nr] PBC, rho_0, rho_r_PBC, gr_PBC] =grPBC0 (xCent, yCent, zCent)
       Esf, r0, L0, dr, Lmax)30
31 \mid \% Parametros de entrada.
32 \mid xCent = xCent;33 \vert yCent = yCent;
34 \vert zCent = zCent;35 \mid \text{ind} = \text{Esf}(:,1);
```

```
36 \mid x0 = \text{Esf}(:,2);37 \mid y0 = \text{Esf}(:,3);38 \mid z0 = \text{Esf}(:,4);39 \text{ radius} = \text{Esf}(:,5);40 \text{ } \mid \text{r0 = r0};
41 \mathbf{L0} = \mathbf{L0}:
42 dr = dr;
43 Lmax = Lmax;
44
45 % Correcion de las distancias relativas PBC
46 \text{ x rel} = x0-xCent;47 \mid y_{rel} = y0 - yCent;48 |z_{rel} = z0 - zCent;49 x_{rel\_new} = x_{rel} - L0*round(x_{rel}/(L0));50 y_{rel\_new} = y_{rel} - L0*round(y_{rel}/(L0));51 z_{rel} z_{rel} = z_{rel} - L0*round(z_{rel}/(L0));52
53 \mid \% Inicializacion de variables.
54 \ln 0 = \text{length} (x0) / (\text{L0} ^3);
55 \mid r = 0: dr : (0.5 * sqrt(3) * Lmax + 10 * dr);
56 rbar = zeros (1, length(r));57 \text{ Nr\_PBC} = \text{zeros}(1, \text{length}(r));
58 rhor PBC = z e r o s ( 1, l ength (r) );
59 \vert \text{gr\_PBC} = \text{zeros}(1, \text{length}(r));
60
61 \% Calculo de Nr, rho_r y gr.
62 for i = 1:(length(r) -1)63 a = r(i);64 b = r(i+1);
65 aux = 0;
66 for i=1: length (x0)67 dist = round (1 e4 * sqrt ((x_{rel\_new}(j))^2 + (y_{rel\_new}(j))^2 ...
68 + (z_{\text{rel\_new}(j)})^2) / (1 e4);
69 if (dist >= a) \& (dist < b)70 aux = aux + 1;
71 else
72 continue
73 end
74 end
```

```
75 \vert rbar(i) = a + (b-a)/2;
76 Nr_PBC( i ) = aux;
77 rho_r_PBC( i ) = Nr_PBC( i ) / (4* pi*dr*a<sup>\sim</sup>2);
78 gr PBC( i ) = rho_r_PBC( i ) / rho_0;
79 end
```
*Listing 2: Implentación del código para los modelos de racimo.*

```
1 % FUNCION g(r) PROMEDIO DE TODOS LOS RACIMOS TIPO 1
 2 %−−−−−−−−−−−−−−−−−−−−−−−−−−−−−−−−−−−−−−−−−−−−−−−−−−−−−−−−−−
 3 % %Cargado de los sistema .
 4 clear
 5 close ALL
 6 \mid c \, \mathrm{lc}7
 8 % Variables iniciales extraidas del archivo para Ovito.
 9 \mid [Datos1a, dat1a, ind1a, x1a, y1a, z1a, radius1a] =Read_Ovito_Files ('1a. dat');
10 [Datosh, dat1b,ind1b, x1b, y1b, z1b, radius1b] = Read_0vito_Files('1b. dat');11 \left[\right] [Datos1c, dat1c, ind1c, x1c, y1c, z1c, radius1c] = Read_Ovito_Files ('1c. dat');
12 [Datos1d, dat1d, ind1d, x1d, y1d, z1d, radius1d] = Read_Ovito_Files ('1d. dat');
13 \left[ Datos1e, dat1e, ind1e, x1e, y1e, z1e, radius1e\right] = Read_Ovito_Files (\left[1e. dat\right]);
14 Datos Racimo 1 = \{ \text{data data} \} dat1b dat1c dat1d dat1e };
15
16 \mid \% Calculo de las longitudes de la caja de simulacion.
17 \midL1a teo = 4.48;
18 Lmin1a = min ( \left[\min(x1a)\right], \min(y1a)\right], \min(z1a) ) ;
19 | Lmax1a = max ( \lceil \max(x1a) , \max(y1a) , \max(z1a) \rceil \rceil ;
20 \lfloor L1a = abs (Lmin1a) + Lmax1a;
21 | L1b_teo = 4.50;
22 | Lmin1b = min (\left[\min(x1b), \min(y1b), \min(z1b)\right]);
23 \text{Lmax1b} = \text{max}(\text{max}(x1b), \text{max}(y1b), \text{max}(z1b));
24 \text{L1b} = \text{abs}(\text{Lmin1b}) + \text{Lmax1b};
25 L1c teo = 4.51;
26 \text{Lmin1c} = \min(\{\text{min}(\text{x1c}), \text{min}(\text{y1c}), \text{min}(\text{z1c})\});
27 \text{Lmax1c} = \text{max}(\text{max}(\text{x1c}),\text{max}(\text{y1c}),\text{max}(\text{z1c}));
28 \mid L1c = abs (Lmin1c) + Lmax1c;
29 L1d teo = 4.56;
30 \mid \text{Lmin1d} = \min \left( \left\lceil \min(x1d) \right\rceil, \min(y1d) \right\rceil, \min(z1d) \mid \right);31 \text{Lmax1d} = \text{max}(\text{max}(\text{x1d}),\text{max}(\text{y1d}),\text{max}(\text{z1d}));
32 \midL1d = abs (Lmin1d) + Lmax1d;
```

```
33 \mid L1e teo = 4.41;
34 | Lmin1e = min ( \left[\min(x1e), \min(y1e), \min(z1e)\right] ;
35 \vert Lmax1e = max(\vertmax(x1e), max(y1e), max(z1e) \vert);
36 \text{ } \vert \text{L1e} = \text{abs}(\text{Lmin1e}) + \text{Lmax1e};37
38 | % Recopilacion de las longitudes teoricas de la caja de simulacion y las
39 \mid \% obtenidas por metodos numericos.
40 \text{ } \mid \text{r0} = 0.5;
41 \text{ L1}_\text{teo} = [\text{L1a}_\text{teo} \text{ L1b}_\text{teo} \text{ L1c}_\text{teo} \text{ L1d}_\text{teo} \text{ L1e}_\text{teo}]';
42 L1 exp = [ L1a L1b L1c L1d L1e ] '+ 2*r0;
43 \mathbf{L1} = [\mathbf{L1} \text{ teo } \mathbf{L1} \text{ exp } ;44
45
46 % %Parametros del sistema .
47 \mid r0 = 0.5; % Radio de las particulas (unid. de dist. arb.)
48 \text{ d}r = \text{r}0/5; % Intervalo para recorrer la coordenada r
49 \text{Lmax} Racimo1 = max(\text{L1} teo) :
50 Lmax = Lmax Racimo1;
51 r \text{Racimo1} = 0 : dr : (0.5 * sqrt(3) *Lmax+10*dr) ;52 \text{} \text{rho}_0 Racimo1 = zeros (length (L1 \text{} \text{teo} ), 1);
53 Nr PBC Racimo1 = z e r os ( l e n g t h ( L1 teo ) , l e n g t h ( r Racimo1 ) ;
54 \text{ rho}_r_PBC_Racimo1 = \text{zeros}(\text{length}(L1\_teo), \text{length}(r_Racimo1));55 gr_PBC_Racimo1 = z e r os ( l e n g t h ( L1 teo ) , l e n g t h ( r_Racimo1 ) ) ;
56
57 \mid \% Realizacion del bucle
58 for i=1: length (L1_teo) % Bucle para cada tanda de datos Racimo 1 i
59 LO = L1 \exp(i);60 Nr_PBC_Racimo1i = zeros (\text{length}(\text{Datos\_Racimo\_1}\{i\}(:,2))), length (r_\text{L}Racimo1) ) :
61 rhor PBC Racimoli = z e ros ( l e n g th ( Datos Racimo 1\{ i \} ( : , 2 ) ) , l ength (
              r Racimo1) :
62 gr_PBC_Racimo1i = zeros (length (Datos_Racimo_1{i}(:,2)), length (r_Racimo1
              ) ) ;
63
64 for j=1: length (Datos Racimo 1{i} (:, 2)) % Bucle para cada particula del
              Racimo 1 i
65 N = i:
66 \operatorname{xCent} = \operatorname{Datos}\_ \operatorname{Racimo}\_1{\{i\}}(N,2);
67 | yCent = Datos_Racimo_1{i}(N,3);
```

```
68 zCent = Datos Racimo 1{ i } (N, 4 );
69 Esf = Datos_Racimo_1{i};
70 [ r, rbar, Nr_PBC, rho_0, rho_r_PBC, gr_PBC] = ...
71 grPBC0(xCent, yCent, zCent, Esf, r0, L0, dr, Lmax);
72 Nr PBC Racimo1i(i, : ) =Nr PBC;
73 rhor PBC Racimoli (i, : ) = rhor PBC;
74 gr_PBC_Racimo1i( j , : ) = gr_PBC;
75 end
76
77 | % Promedios de Nr, rho_r y gr para el Racimo 1 i
78 | Nr PBC Promedio Racimo1i = \text{zeros} (1, \text{length} (r));
79 rhor PBC Promedio Racimoli = z e r o s (1, \text{length}(r));
80 \vert gr_PBC_Promedio_Racimo1i = zeros(1,length(r));
81
82 for k=1: length (r_\text{Racimo1})83 Nr_PBC_Promedio_Racimo1i (k) = sum (Nr_PBC_Racimo1i (: , k) ) / l ength (
                 Datos Racimo 1\{ i \} ( : , 2 ) );
84 rho_r_PBC_Promedio_Racimo1i (k) = sum (rho_r_PBC_Racimo1i (:, k)) /
                 \text{length}(\text{Datos}\ \text{Racimo}\ \text{1} \{i\}(:, 2));85 \vert gr_PBC_Promedio_Racimo1i(k) = sum(gr_PBC_Racimo1i(:,k))/length(
                 Datos\_Racimo\_1{\{ i\}(:,2) } ;
86 end
87
88 rho_0_Racimo1(i) = rho_0;
89 Nr_PBC_Racimol(i,:) = Nr_PBC_Promedio_Racimoli;90 rho_r_PBC_Racimo1(i,:) = rho_r_PBC_Promedio_Racimo1i;
91 gr_PBC_Racimo1(i,:) = gr_PBC_Promedio_Racimo1i;
92 end
93
94 \mid \% Promedio de todas las funciones promedios para todos los racimos tipo 1
95 rho_0_Racimo1_PROMEDIO = sum ( rho_0_Racimo1 ) / l ength ( L1_teo ) ;
96 | Nr_PBC_Racimo1_PROMEDIO = z e r o s ( 1 , l e n g t h ( r_Racimo1 ) ) ;
97 \vertrho_r_PBC_Racimo1_PROMEDIO = z e r o s (1, l e n g t h ( r_Racimo1 ) ) ;
98 gr_PBC_Racimo1_PROMEDIO = z e r o s (1, length(r_Racimo1)) ;
99
100 for i=1: length(r:Racimo1)101 Nr PBC Racimo1 PROMEDIO( i ) = sum (Nr PBC Racimo1 (:, i) ) / l ength ( L1 teo ) ;
102 rho_r_PBC_Racimo1_PROMEDIO( i ) = sum (rho_r_PBC_Racimo1 (:, i) ) / l ength (
            L1<sub>_teo</sub> );
```

```
103 gr_PBC_Racimo1_PROMEDIO( i ) = sum (gr_PBC_Racimo1(:, i))/length (L1_teo);
104 end
105
106 % Representacion de las funciones promediadas para todos los racimos tipo
          1
107 \mid r \text{ plot } = r \text{ Racimo1 } + \text{ dr } / 2;108 % Representacion RDF PBC Racimo1 PROMEDIO
109 \mid figure ()
110 hold on
111 \left| \text{ set (gca , 'FontName', 'Times New Roman'} \right)112 set (gca, 'FontSize', 14)
113 set (gcf, 'Position', [50 100 600 500])
114 \vert \text{set} (\text{gcf}, \text{'color'}, \text{'w'});115 plot(r\_plot, Nr\_PBC\_Racimo1\_PROMEDIO, 'r')116 \alpha x is (\begin{bmatrix} 0 & \text{max} (r_{\text{i}}) & 0 & \text{max} (Nr_{\text{i}}) & PBC_{\text{i}} \end{bmatrix} PROMEDIO) ]
117 \vert x label ( 'Distancia (arb.un.) ')
118 \vert y label ('N_r')
119 title ('N_r promedio para sistemas de racimo tipo 1 (PBC)', 'FontWeight','
          Bold ' )
120 hold off
121
122 % Representacion gr_PBC_Racimo1_PROMEDIO
123 \mid figure ()
124 hold on
125 set (gca, 'FontName', 'Times New Roman')
126 \left| \text{set (gca }, \text{ 'FontSize'}, 14 \right)127 set (gcf, 'Position', [50 100 600 500])
128 \; | \; set(\text{gcf }, 'color', 'w') ;129 plot (r_plot , gr_PBC_Racimo1_PROMEDIO, 'r')
130 \mid \text{axis} \left( \begin{bmatrix} 0 & \text{max} \{r \end{bmatrix} \right) 0 \mid \text{max} \left( \text{gr\_PBC\_Racimo1\_PROMEDIO} \right) \mid \text{)}131 \vert x label ( 'Distancia (arb.un.)')
132 y \cdot \log(r')133 title ('g(r) promedio para sistemas de racimo tipo 1 (PBC)', 'FontWeight','
          Bold ' )
134 hold off
```
## <span id="page-56-0"></span>**B. Implementación de las PBC en sistemas tridimensionales**

Una segunda comprobación de cómo se aplican las PBC se ha realizado generalizando para un sistema tridimensional regular, que en nuestro caso estará formado por siete partículas colocadas en una caja de simulación cúbica de arista *L*<sup>0</sup> = 10. De manera que tendremos seis partículas colocadas cerca de las paredes del cubo y una colocada en el centro, tal y como se muestra en las *Figuras [27\(a\)](#page-56-1) y [27\(b\)](#page-56-2)*. De manera que las seis partículas "exteriores" están separadas una distancia unidad de las paredes de la caja de simulación, y por tanto, a cuatro unidades de la partícula central. Es decir, las coordenadas de las siete partículas serán:

(1*,* 5*,* 5) (9*,* 5*,* 5) (5*,* 1*,* 5) (5*,* 9*,* 5) (5*,* 5*,* 1) (5*,* 5*,* 9) (5*,* 5*,* 5)

<span id="page-56-2"></span>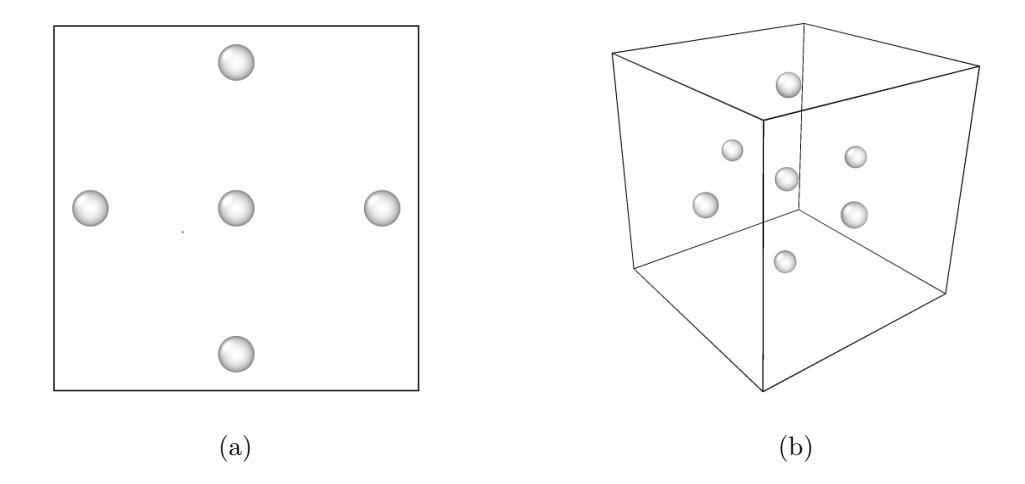

<span id="page-56-1"></span>*Figura 27: Sistema tridimensional empleado en las comprobaciones de las PBC: a) Vista frontal de la caja de simulación; b) Vista en perspectiva de la caja de simulación.*

En este caso, las distribuciones de las funciones *N<sup>r</sup>* obtenidas para el caso sin y con condiciones periódicas se recogen en las *Figuras [28\(a\)](#page-57-0) y [28\(b\)](#page-57-1)*. Nuevamente, el código consigue corregir las distancias de manera adecuada, verificándose así su funcionamiento en sistemas tridimensionales.

Puede apreciarse que en ambos casos (sin y con PBC), se obtienen las mismas distribuciones de *N<sup>r</sup>* para las seis partículas situadas cerca de las paredes de la caja de simulación (partículas de la 2 a la 7), ya que por la simetría del sistema estos puntos son equivalentes; mientras que la curva *Nr*(1), asociada a elegir la partícula central como

<span id="page-57-0"></span>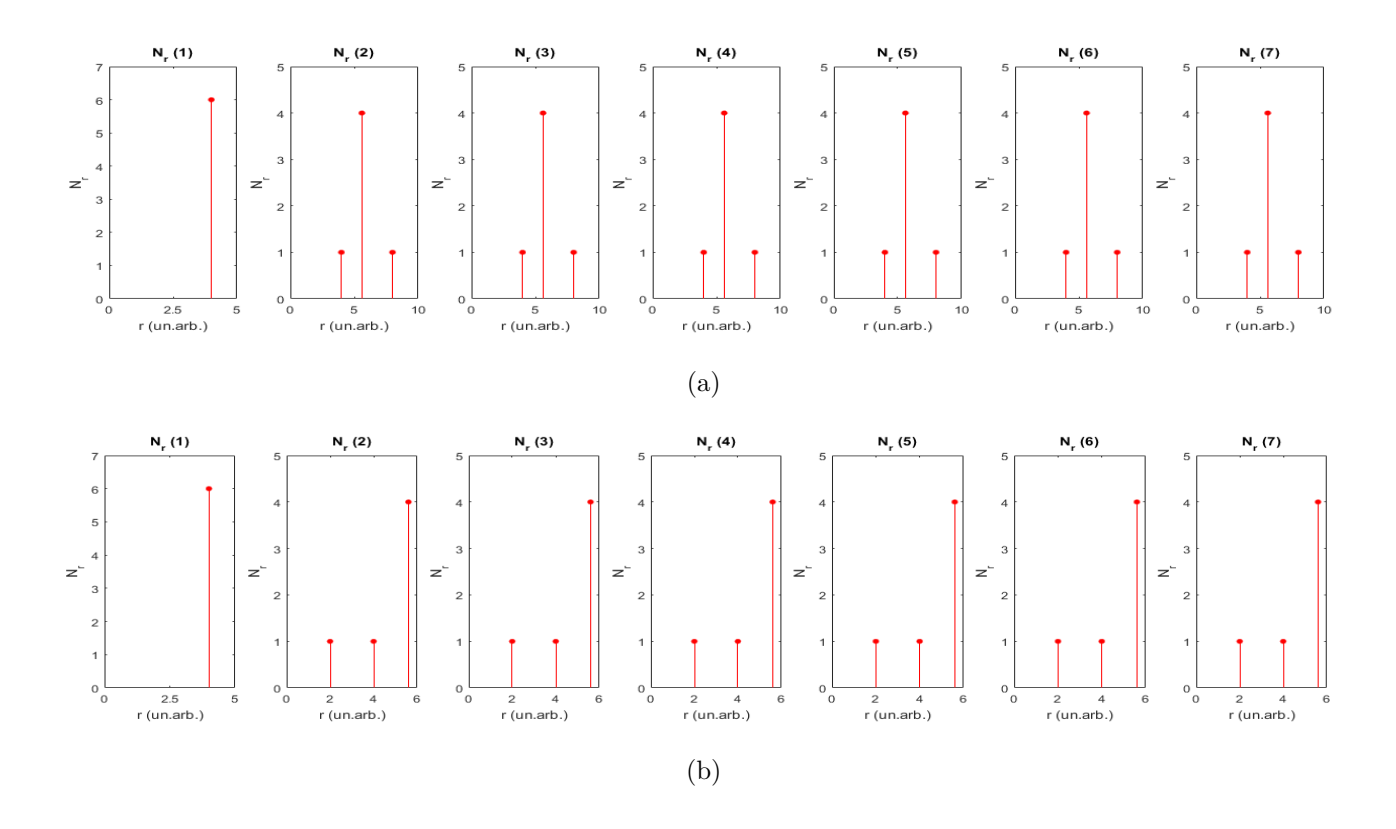

<span id="page-57-1"></span>*Figura 28: Funciones N<sup>r</sup> para todas las partículas del sistema tridimensional: a) sin PBC; b) con PBC. Se aprecia como al aplicar las PBC no se registra ninguna partícula para*  $r > \sqrt{3}L_0/2$ .

*centroide* presenta una distribución diferente a la de las seis partículas anteriores. En este caso, las condiciones de contorno periódicas se imponen para las tres coordenadas (*x, y, z*) de las partículas que forman el sistema, dadas por las líneas de código siguientes:

$$
x_{rel} = x - x_{Cent} \tag{31a}
$$

$$
y_{rel} = y - y_{Cent} \tag{31b}
$$

$$
z_{rel} = z - z_{Cent} \tag{31c}
$$

$$
x_{rel}^{new} = x_{rel} - L_0 round\left(\frac{x_{rel}}{L_0}\right)
$$
\n(31d)

$$
y_{rel}^{new} = y_{rel} - L_0 round\left(\frac{y_{rel}}{L_0}\right)
$$
\n(31e)

$$
z_{rel}^{new} = z_{rel} - L_0 round\left(\frac{z_{rel}}{L_0}\right)
$$
\n(31f)

En vista de los resultados, se comprueba el correcto funcionamiento de las condiciones de contorno periódicas para sistemas tridimensionales.

## <span id="page-58-0"></span>**C. Algoritmo para el discretizado de sistemas formados por partículas esféricas**

*Listing 3: Código para el discretizado de sistemas de partículas aplicado al Racimo 1a.*

```
1 % DISCRETIZADO DEL SISTEMA DE RACIMO 1a
 2 %−−−−−−−−−−−−−−−−−−−−−−−−−−−−−−−−−−−−−−−−−−−−−−
 3 % Datos iniciales
 4 \text{ clear}5 \vert close ALL
 6 \mid c \, \mathrm{lc}7 \mid [\text{Datos\_R}, \text{dat\_R}, \text{ind\_R}, x_R, y_R, z_R, \text{radius\_R}] = \text{Read\_Ovito\_Files}("1a. dat");8 \mid L_R teo = 4.48;
 9 | Lmin R = min ( [ min(x_R), min(y_R), min(z_R) ] ) ;
10 \text{Lmax\_R} = \text{max} (\text{max}(x_R), \text{max}(y_R), \text{max}(z_R)) ;
11 L R = abs (Lmin R) + Lmax R;
12
13 \mid r0 = 0.5; % Radio de la particula (unid. de dist. arb.)
14 \text{ d}r = r0/5; % Intervalo para recorrer la coordenada r
15 L = L R + 2* r 0; % A rista de la caja de simulacion (unid. de dist. arb.)
16 \sqrt{\frac{N_{\text{part}}}{N_{\text{part}}}} = \frac{1}{N} (x R); % Numero de particulas del sistema particulado
17
18 \sqrt{\%} Desplazamiento de las coordenadas.
19 x R = x R + L / 2;20 y \text{R} = y \text{R} + L / 2;
21 z \, R = z \, R + L / 2;22 \frac{1}{6} Dimensiones del sistema continuo.
23 \text{Lx} = \text{L}; % Un. arb. de distancia
24 Ly = L; % Un. arb. de distancia
25 \text{ Lz} = L; % Un. arb. de distancia
26
27 \mid \% D iscretizacion del sistema: Cada unidad de longitud se discretiza en n
28 \mid \% intervalos. En nuestro caso definimos un valor de n para cada direccion.
29 % Mientras mayor sea el valor de (nx, ny, nz), mayor es la calidad de la
30\,|\% discretizacion del medio continuo.
31 \mid nx = 10;
32 \mid ny = 10;33 \ln z = 10;
34 \text{ m}x = \text{round}(\text{nx} * Lx) + 1; % Numero de intervalos totales en la direccion x
```

```
35 \text{ m}y = \text{round}(\text{ny} * \text{Ly}) + 1; % Numero de intervalos totales en la direccion y
36 | mz = round (nx*Lz) +1; % Numero de intervalos totales en la direccion z
37
38 \, \text{/} X C reacion de un medio bifasico mediante un barrido que asigna
39 \, | \, \%a cada casilla de la celda de matrices un valor 0 o 1.
40 \vert Cont = {};
41 for k=0:(mz-1)42 matrix = zeros (my, mx);
43 for i = 0:(mx-1)44 \int for j=0:(my-1)
45 x = (i+1/2)/nx;46 | y = (j+1/2)/ny;47 z = (k+1/2)/nz;48 for n=1:Npart
49 \mathbf{xCent} = \mathbf{x} \cdot \mathbf{R(n)};
50 \quad yCent = y_R(n) ;51 zCent = z R(n);
52 dist = sqrt ((x-xCent)^2 + (y-yCent)^2 + (z-zCent)^2);
53 if dist\leq=r0
54 \text{matrix} (j+1, i+1) = 1;55 break
56 e l s e
57 continue
58 end
59 end
60 end
61 end
62 Cont\{end+1\} = matrix;
63 end
64
65 % %Representacion del plano centra l .
66 k ind = round (mz/2);
67 Color R = \text{zeros}(\text{mx}, \text{my});
68 Color G = \text{zeros} (mx, my);
69 Color B = z e r os (mx, my);
70
71 for i=0:(mx-1)72 for j = 0:(my-1)73 if \text{Cont}\{k\_ind\} ( i +1, j +1)==1
```

```
74 ColorR(i+1,j+1) = 0;75 Color G(i+1,j+1) = 0.7;76 | Color_B (i+1, j+1) = 0.8;77 elseif Cont{k\_ind } (i+1, j+1)=078 ColorR(i+1,j+1) = 1;79 Color G(i+1, j+1) = 1;
80 ColorB(i+1,j+1) = 1;81 end
82 end
83 end
84 \text{ truecolor\_image} = \text{cat}(3, \text{Color\_R}, \text{Color\_G}, \text{Color\_B});
85
86 figure ()
87 hold on
88 set (gca, 'FontName', 'Times New Roman')
89 set (gca, 'FontSize', 14)90 \left[ \text{set}(\text{gcf}, \text{'Position'}, [50 \ 100 \ 600 \ 500]) \right]91 \; \text{set} (\text{gcf}, \text{'color'}, \text{'w'});92 \times image (truecolor_image)
93 axis([0 mx 0 my])94 title ('Plano central')
95 hold off
```